## Effects of the Number of Hyperparameters on the Performance of GA-CNN

Tirana Noor Fatyanosa Masayoshi Aritsugi

Kumamoto University, Japan

### Topics for discussion

Introduction Related Work GA-CNN

- 
- 
- CNN Hyperparameters and Architecture
- Results and Discussion
- Conclusions and Future Work

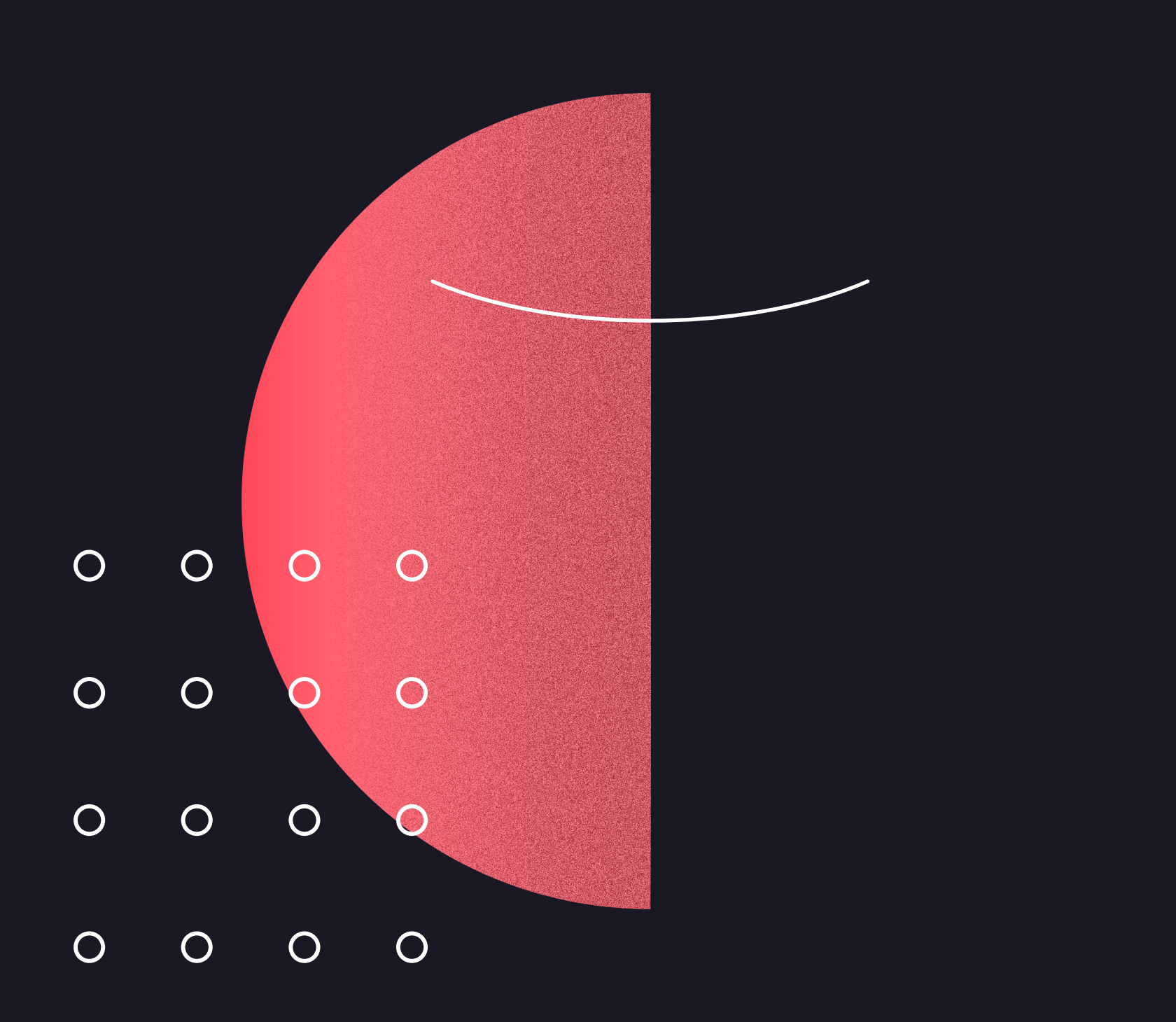

## Outline

# INTRODUCTION

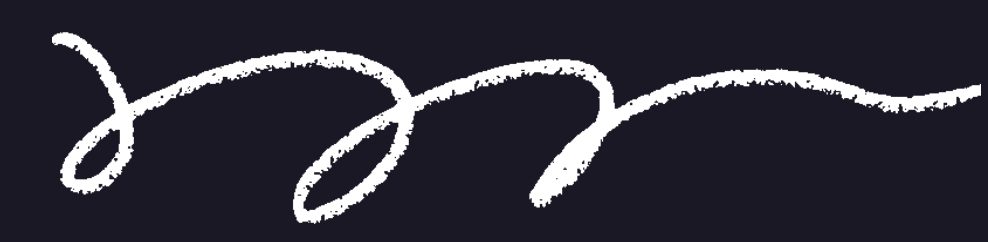

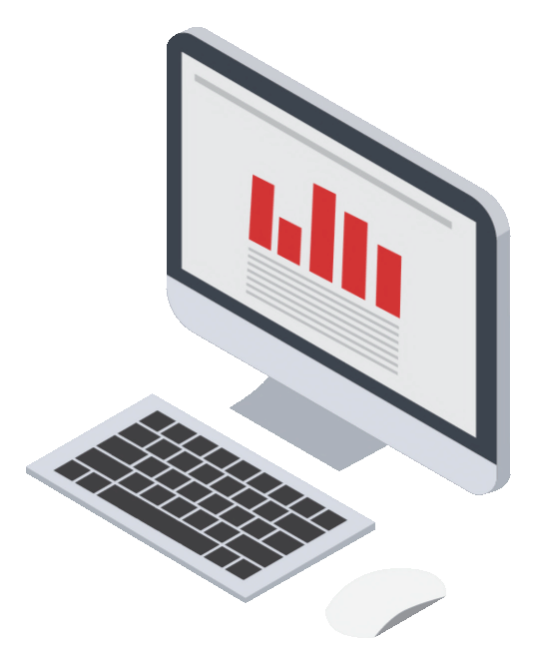

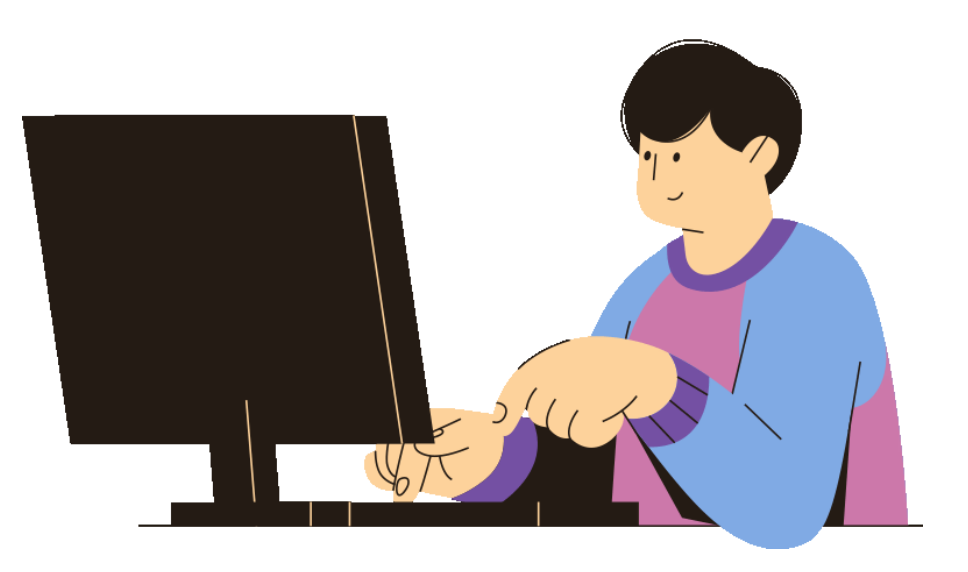

### HYPERPARAMETERS ML MODEL SCORE

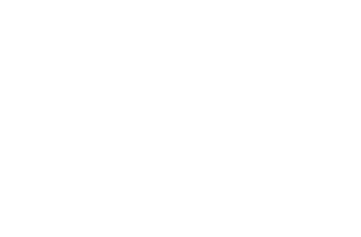

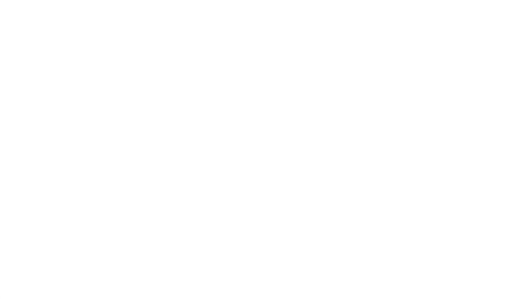

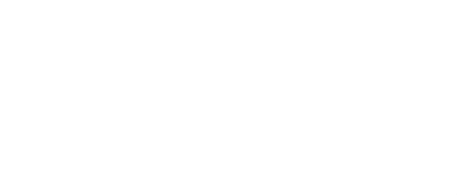

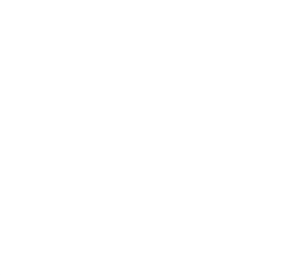

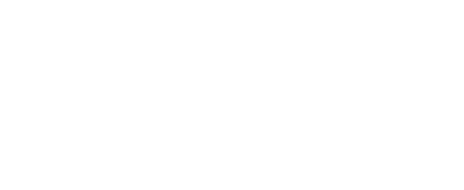

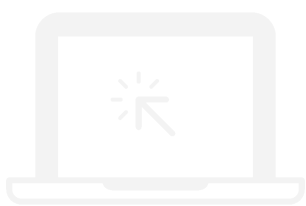

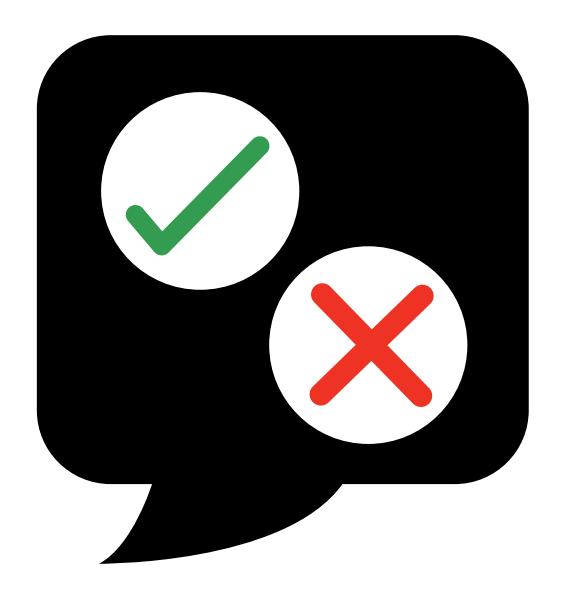

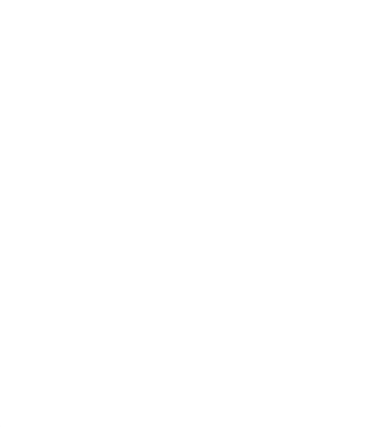

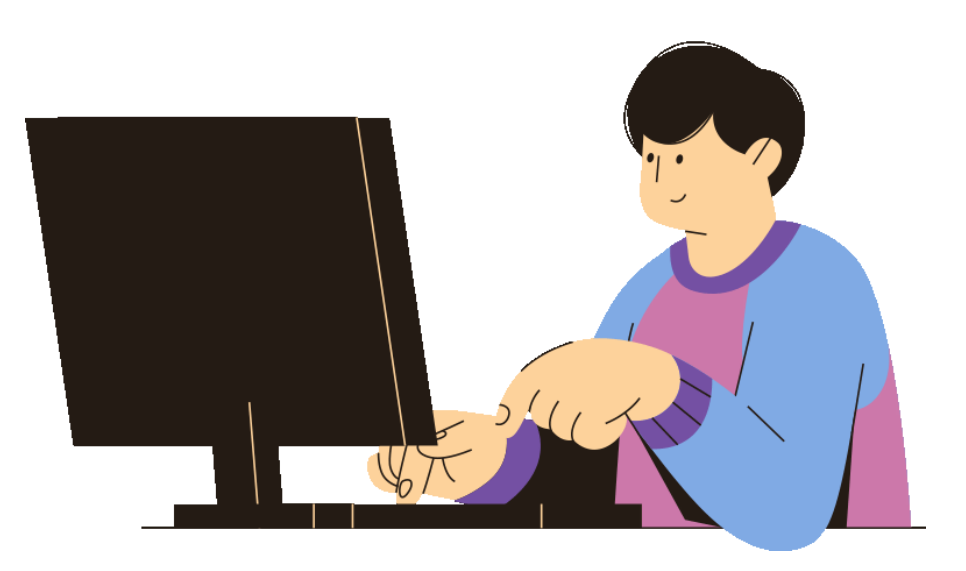

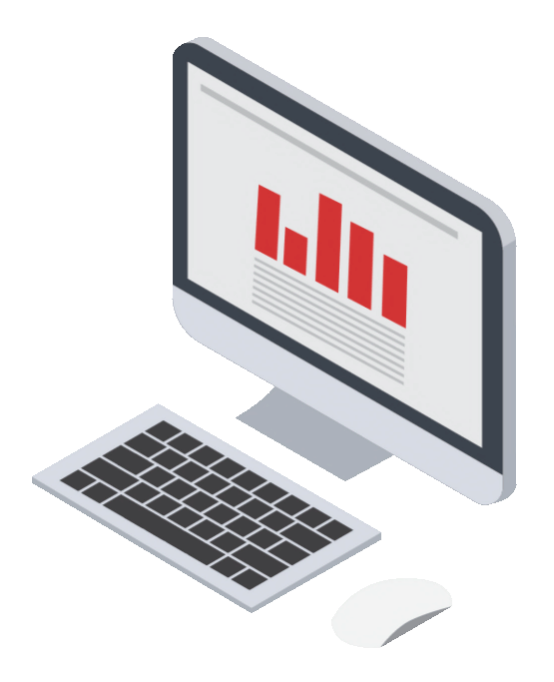

### HYPERPARAMETERS ML MODEL SCORE

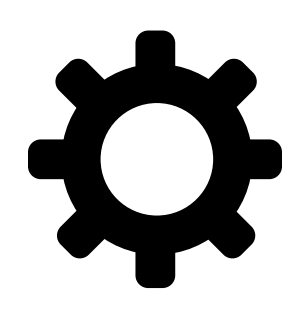

n\_epochs = 10 batch\_size =250 optimizer = 'adam'

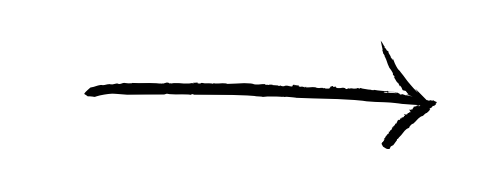

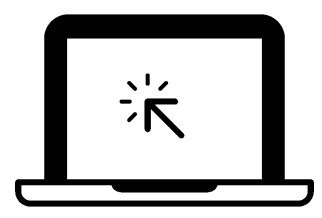

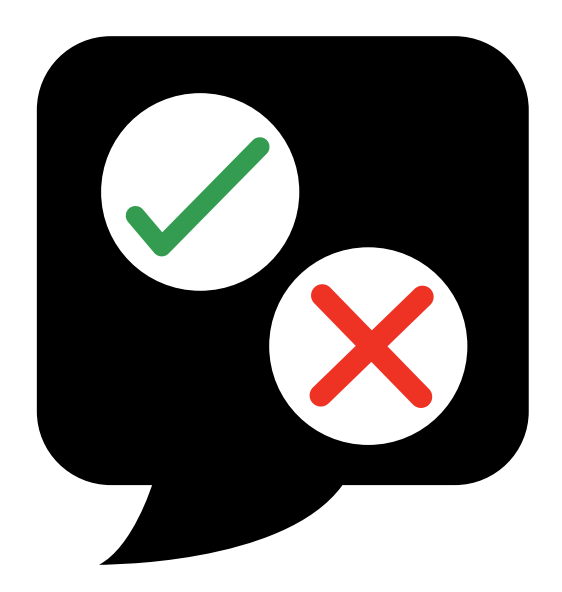

 $n$  epochs = 4 batch\_size =64 optimizer = 'sgd'

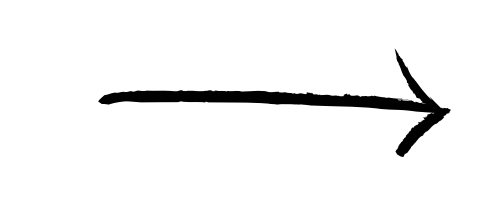

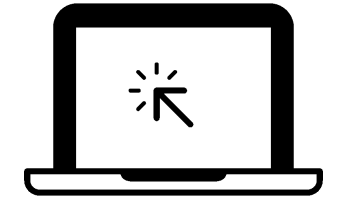

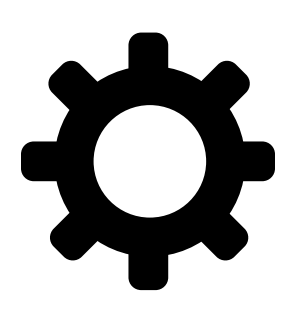

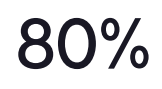

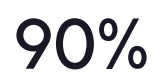

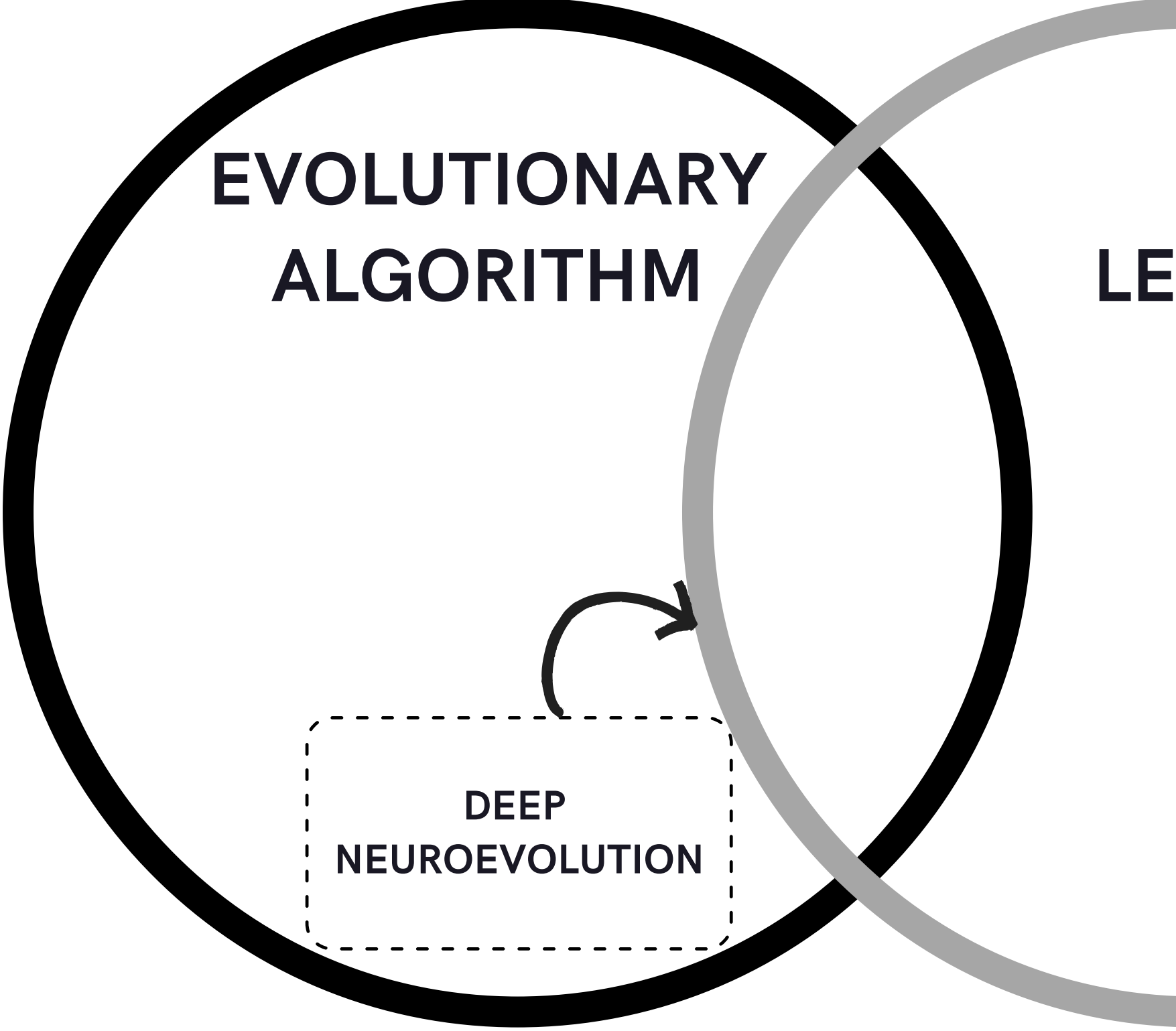

### DEEP LEARNING

### DEEP LEARNING

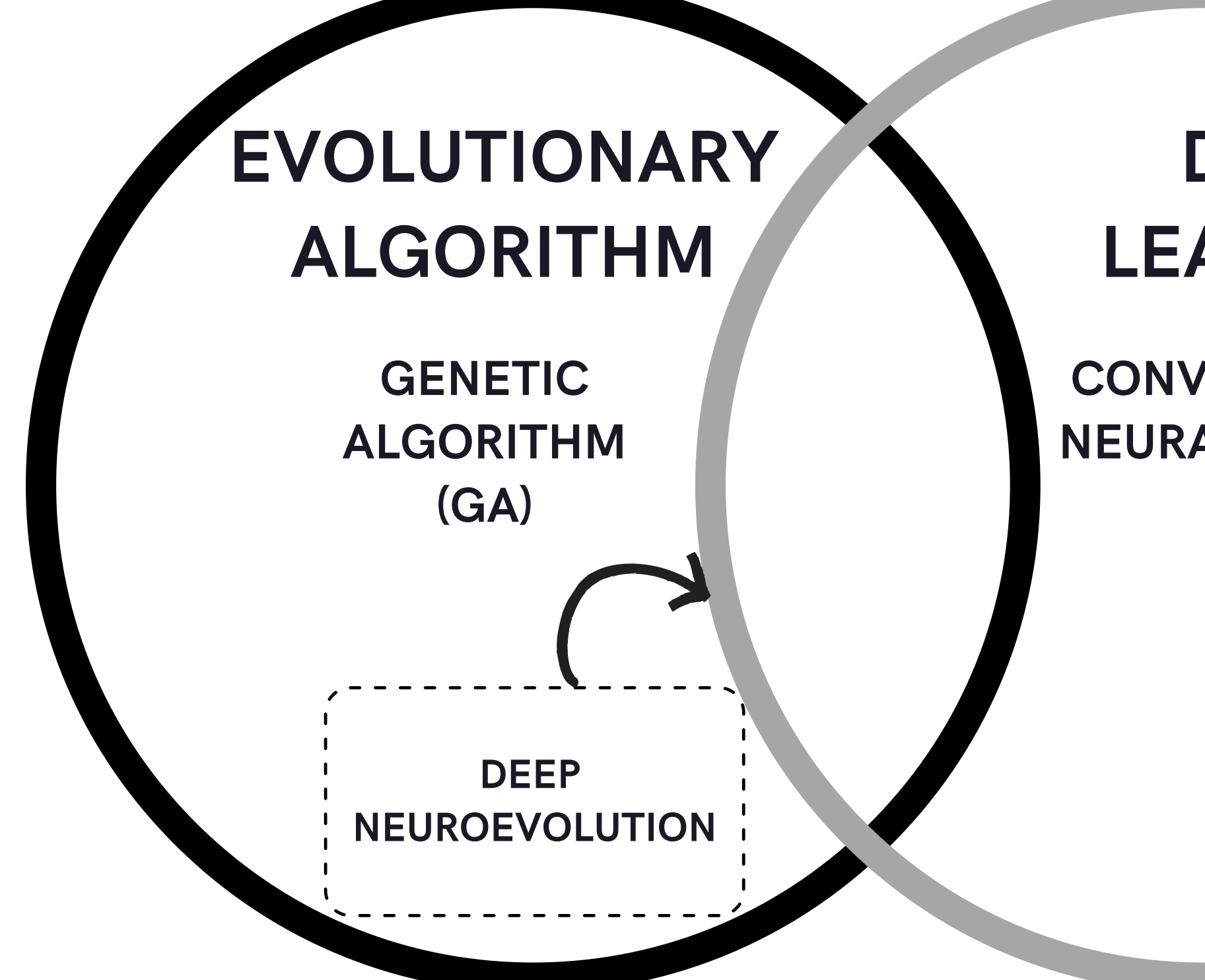

### CONVOLUTIONAL NEURAL NETWORK (CNN)

### **HYPERPARAMETERS**

### GA-CNN

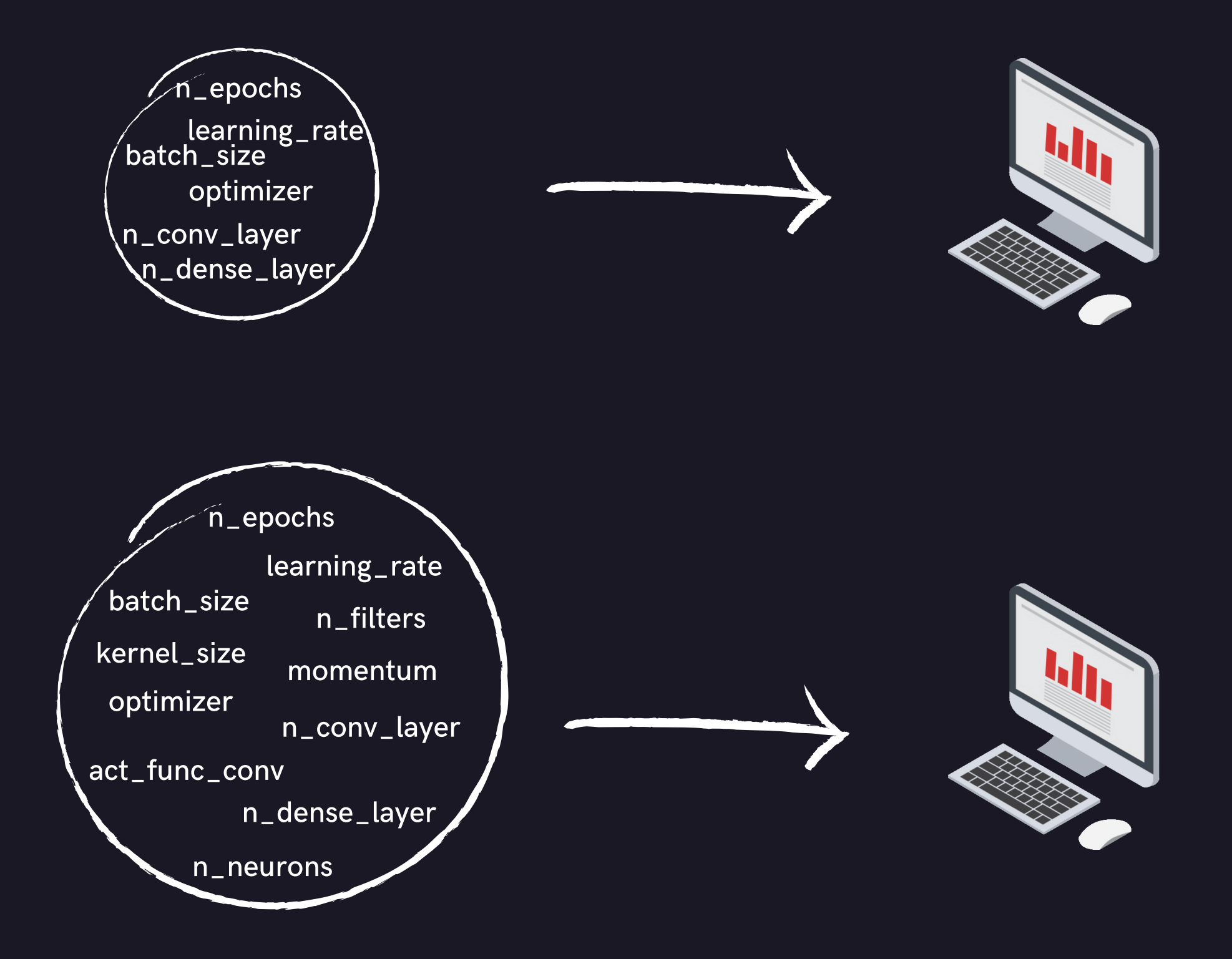

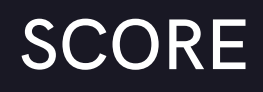

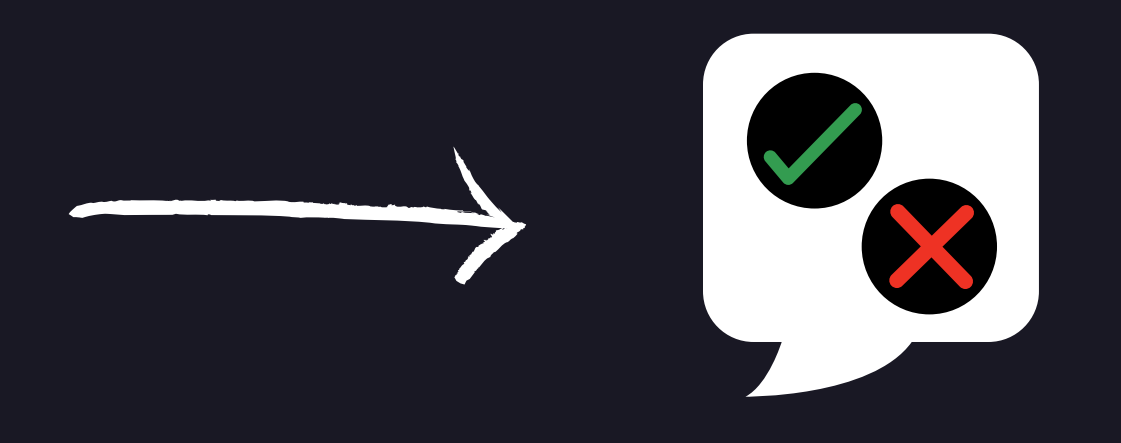

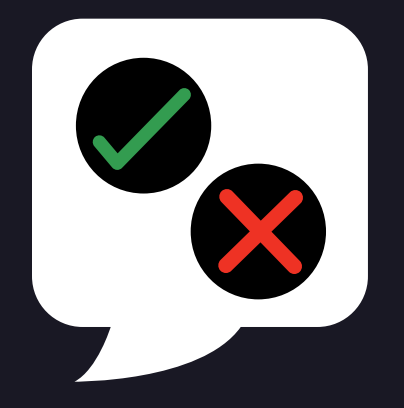

### SAME HYPERPARAMETERS FOR EACH LAYER | DIFFERENT HYPERPARAMETERS FOR EACH LAYER

### SAME HYPERPARAMETERS FOR EACH LAYER DIFFERENT HYPERPARAMETERS FOR EACH LAYER

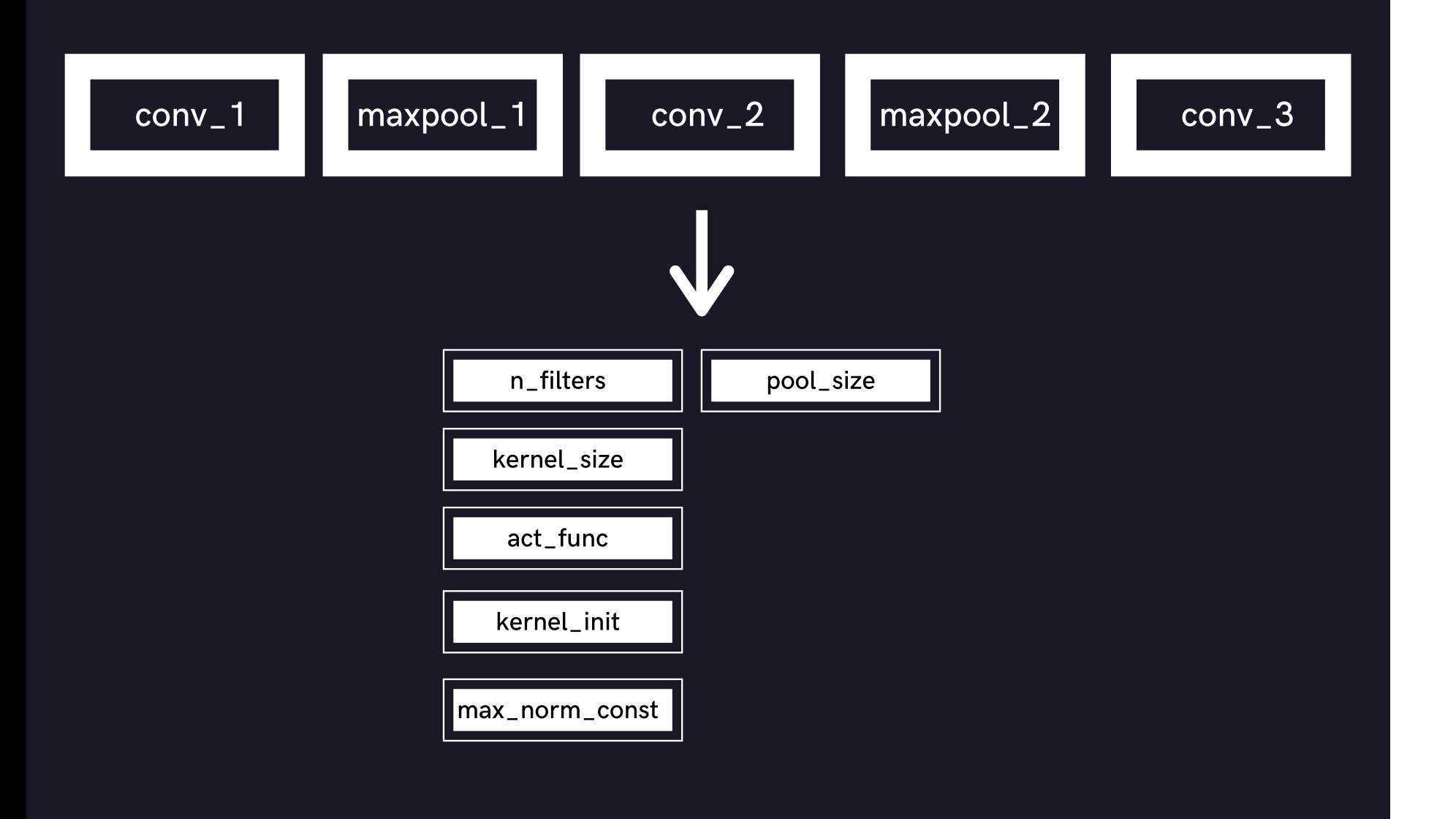

### SAME HYPERPARAMETERS FOR EACH LAYER DIFFERENT HYPERPARAMETERS FOR EACH LAYER

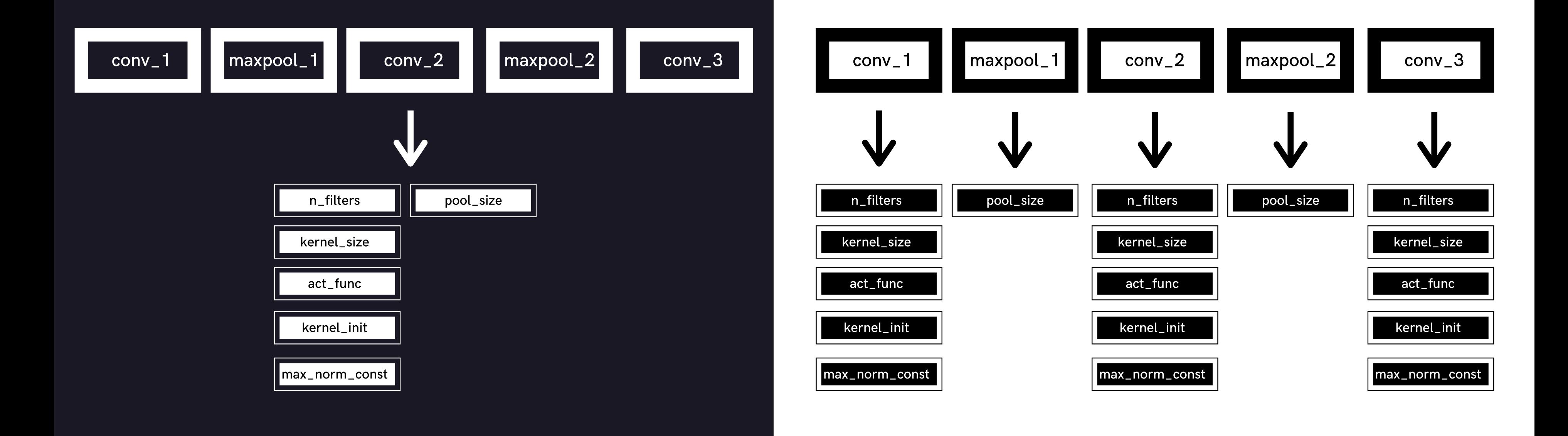

# RELATED WORK

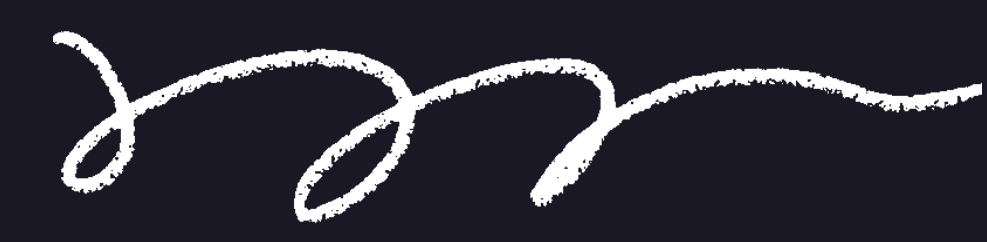

### GRID SEARCH

tries all combinations within the sets of values

### RANDOM SEARCH

### randomly selects a subset of a combination within the defined range

### WELL KNOWN APPROACHES

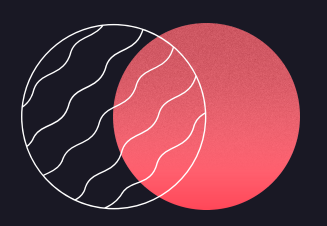

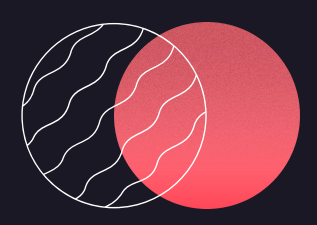

### GRID SEARCH

tries all combinations within the sets of values

### RANDOM SEARCH

### randomly selects a subset of a combination within the defined range

### WELL KNOWN APPROACHES

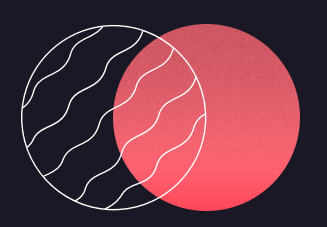

### NO MECHANISM TO LEARN FROM THE PREVIOUS SEARCH

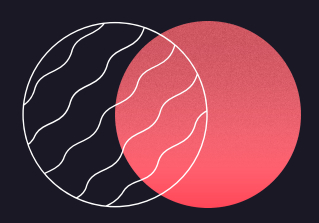

### DEEP NEUROEVOLUTION PAPER

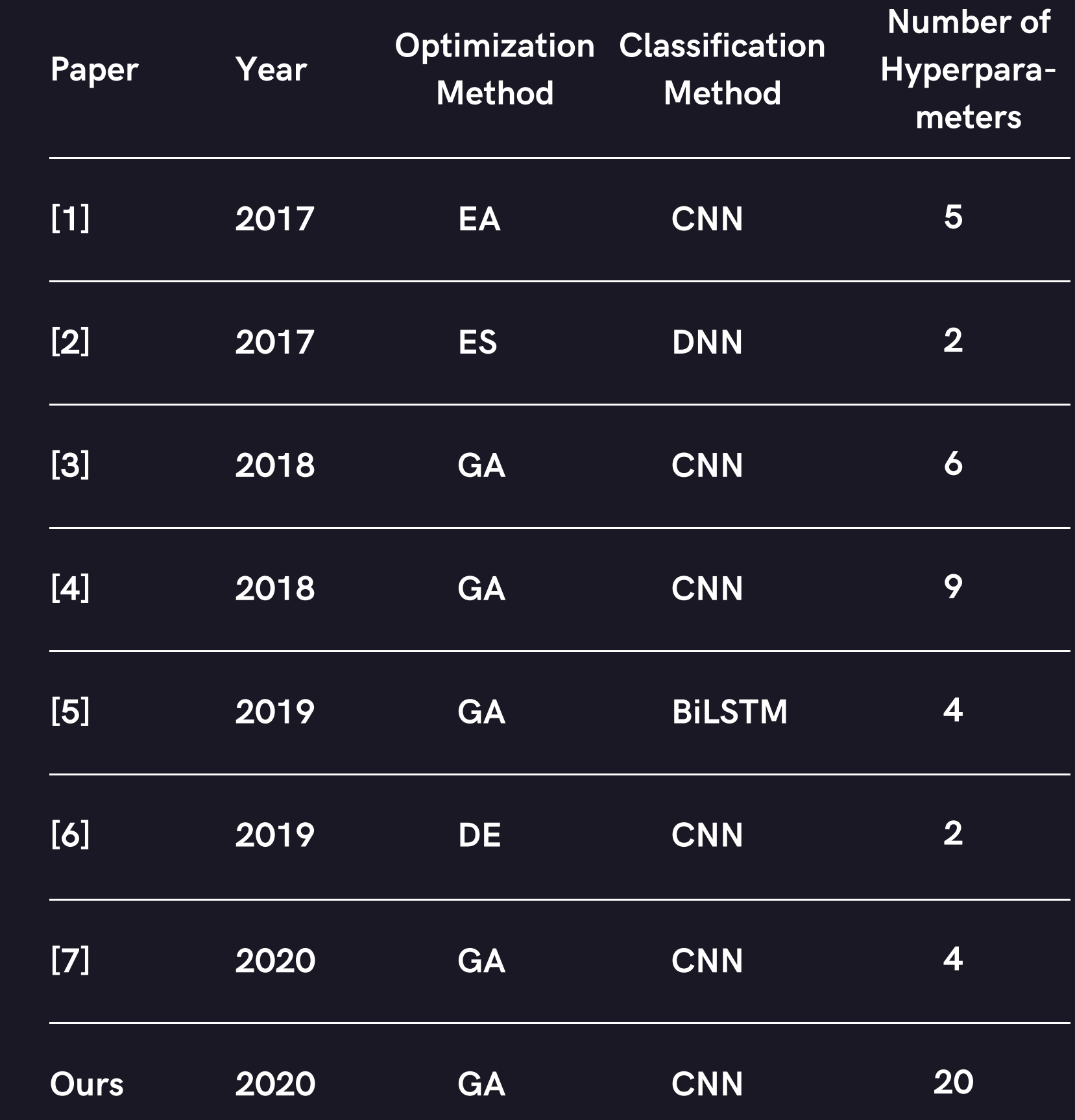

# CNN HYPERPARAMETERS AND ARCHITECTURE

## **CNN** HYPERPARAMETERS

### GLOBAL HYPERPARAMETERS

those that influence the overall model

### LAYER HYPERPARAMETERS

define the hyperparameters at the layer level

### ARCHITECTURE HYPERPARAMETERS

### determine the depth of the CNN

Min: 1, Max: 100, Default: 10

['sgd', 'rmsprop', 'adagrad', 'adadelta', 'adam', 'adamax' , 'nadam'], Default: 'adam'

Min: 32, Max: 256, Default: 32

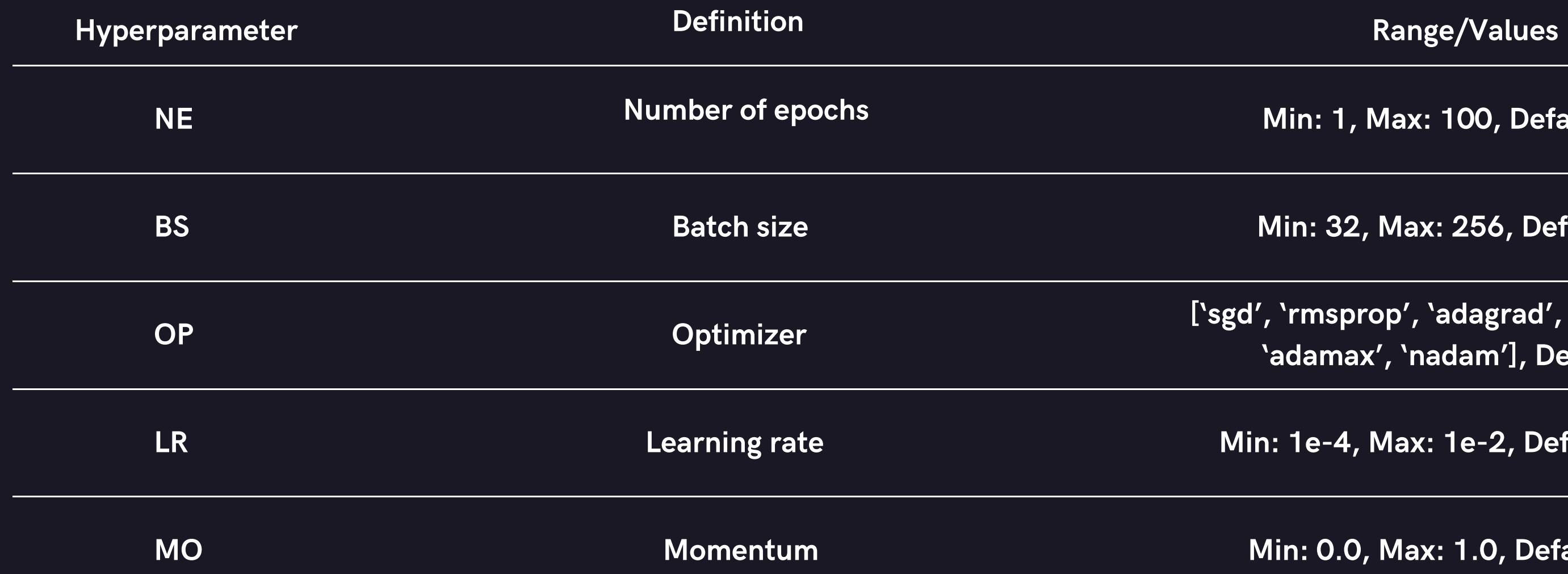

Min: 1e-4, Max: 1e-2, Default: 1e-4

Min: 0.0, Max: 1.0, Default: 0.9

## GLOBAL HYPERPARAMETERS

[50, 100, 200, 300], Default: 100

Min: 32, Max: 512, Default: 64

Min: 1, Max: 5, Default: 3

'softmax', 'elu', 'selu', 'softplus', 'softsign',

'sigmoid', 'hard sigmoid', 'linear'], Default: 'relu'

, 'normal', 'glorot normal','glorot uniform', 'he normal',

'lecunnormal', 'lecun uniform'], Default: 'glorot uniform'

Range/Values

## LAYER HYPERPARAMETERS

Min: 1, Max: 5, Default: 3

Min: 1, Max: 30, Default: 1

'softmax', 'elu', 'selu', 'softplus', 'softsign',

'sigmoid', 'hard sigmoid', 'linear'], Default: 'relu'

'normal', 'glorot normal', 'glorot uniform', 'he normal',

'lecunnormal', 'lecun uniform'], Default: 'glorot uniform'

in: 1, Max: 5, Default: 3

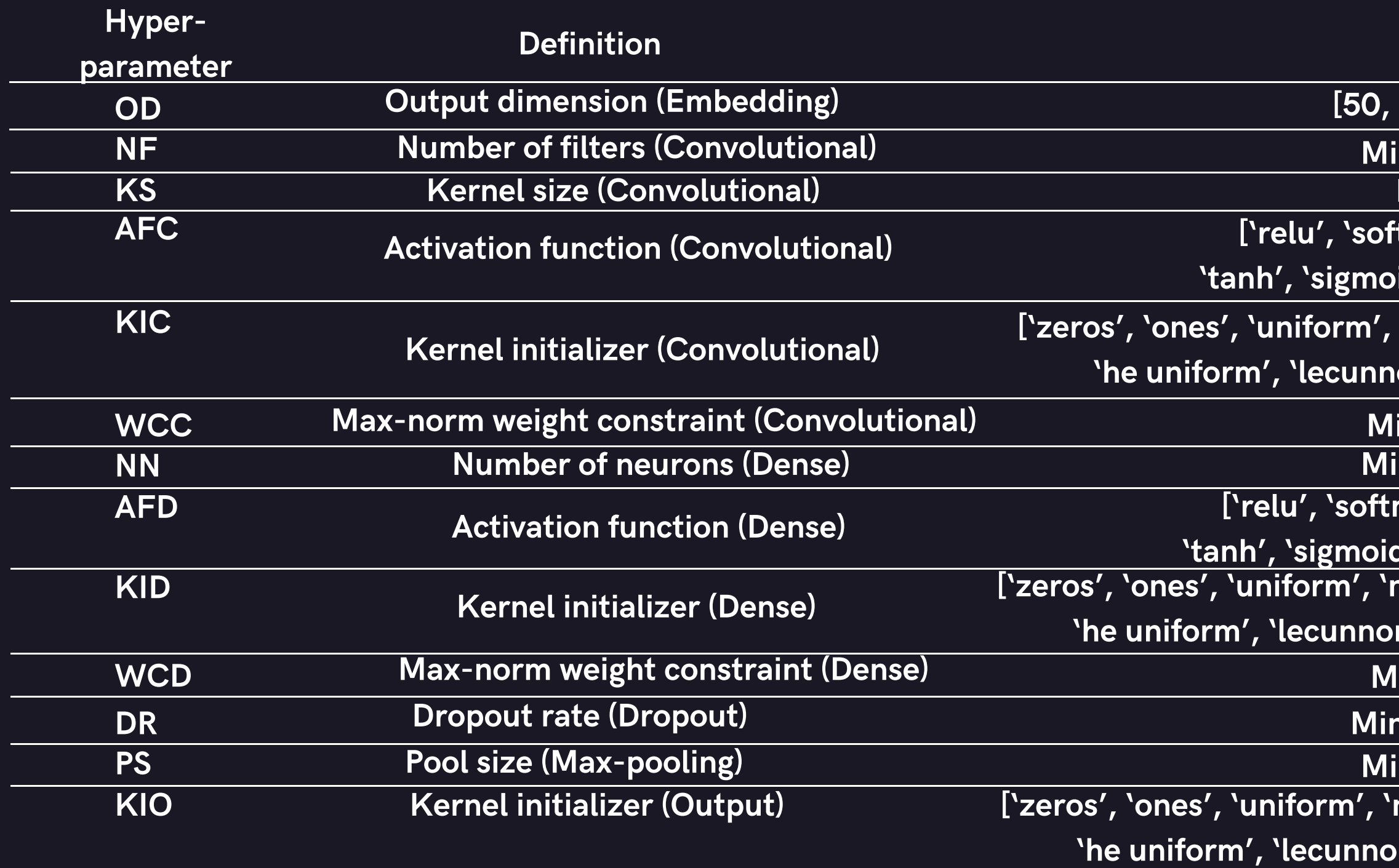

Min: 0.0, Max: 1.0, Default: 0.2

Min: 2, Max: 6, Default: 5

'normal', 'glorot normal','glorot uniform', 'he normal',

'lecunnormal', 'lecun uniform'], Default: 'glorot uniform'

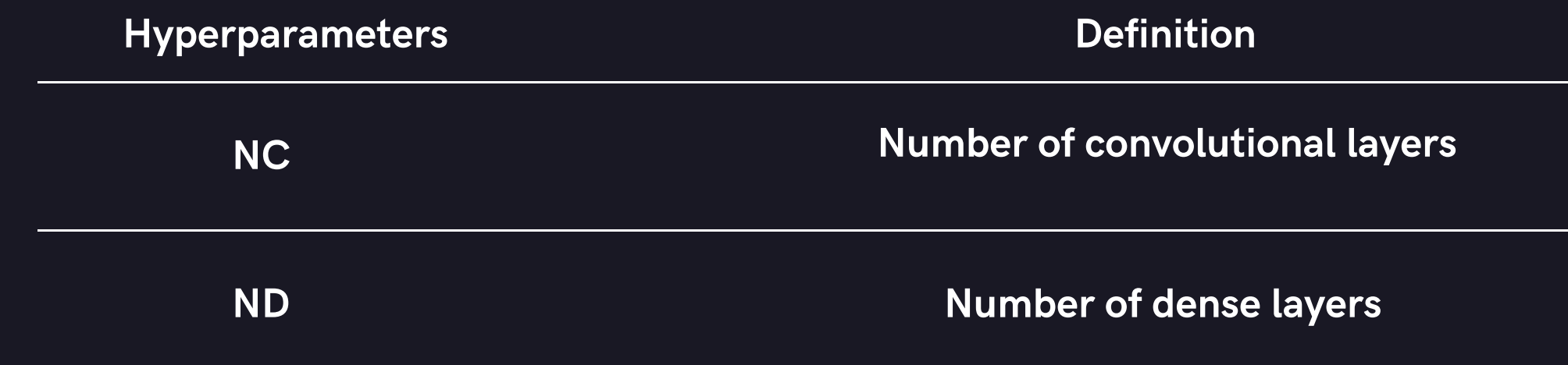

Range/Values

Min: 1, Max: 15, Default: 1

Min: 0, Max: 15, Default: 1

## ARCHITECTURE HYPERPARAMETERS

# **CNN**

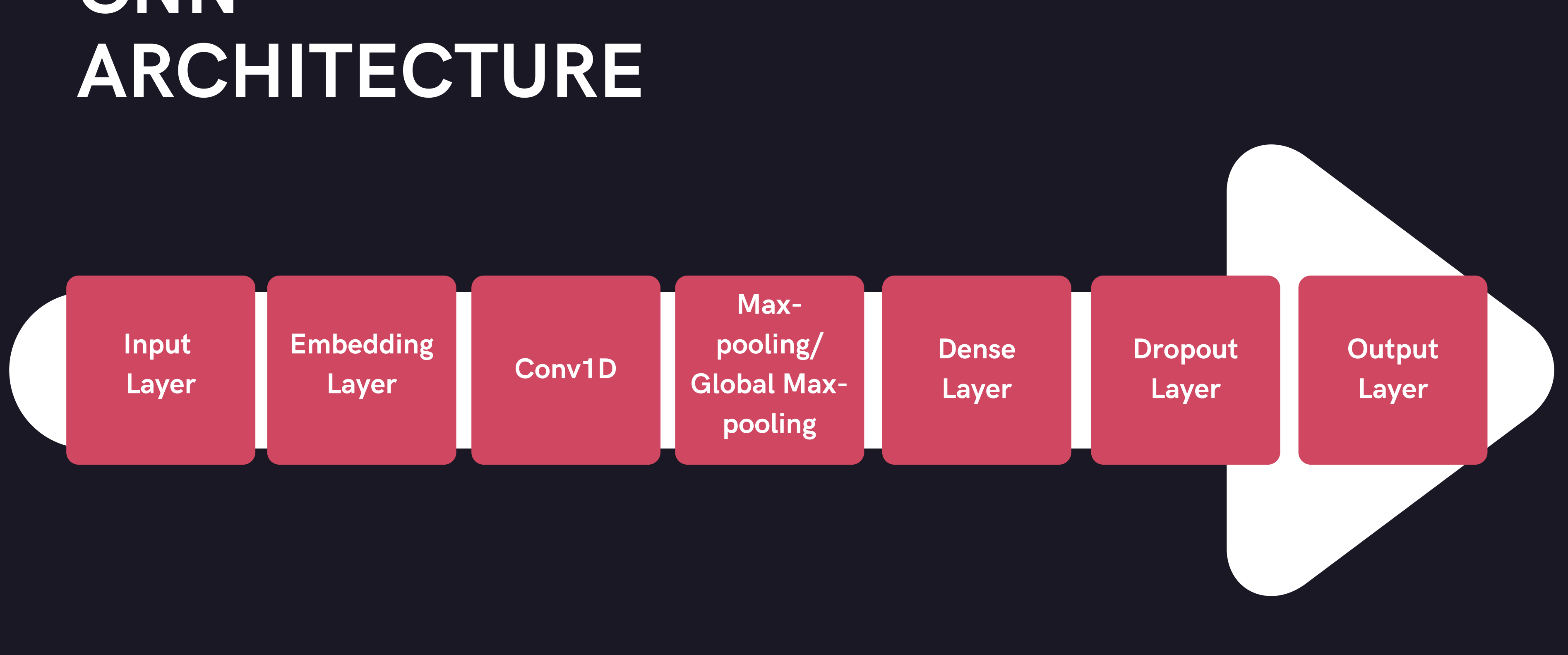

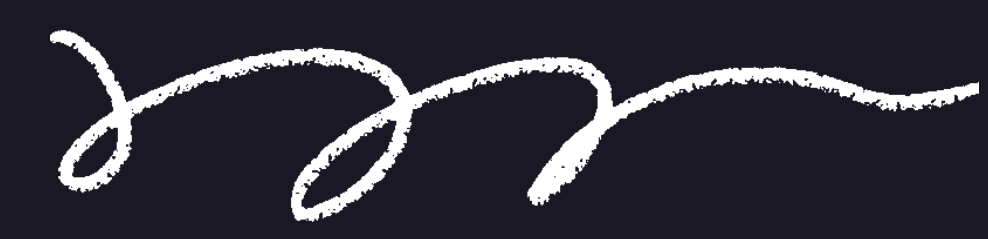

## LOGICAL FLOW

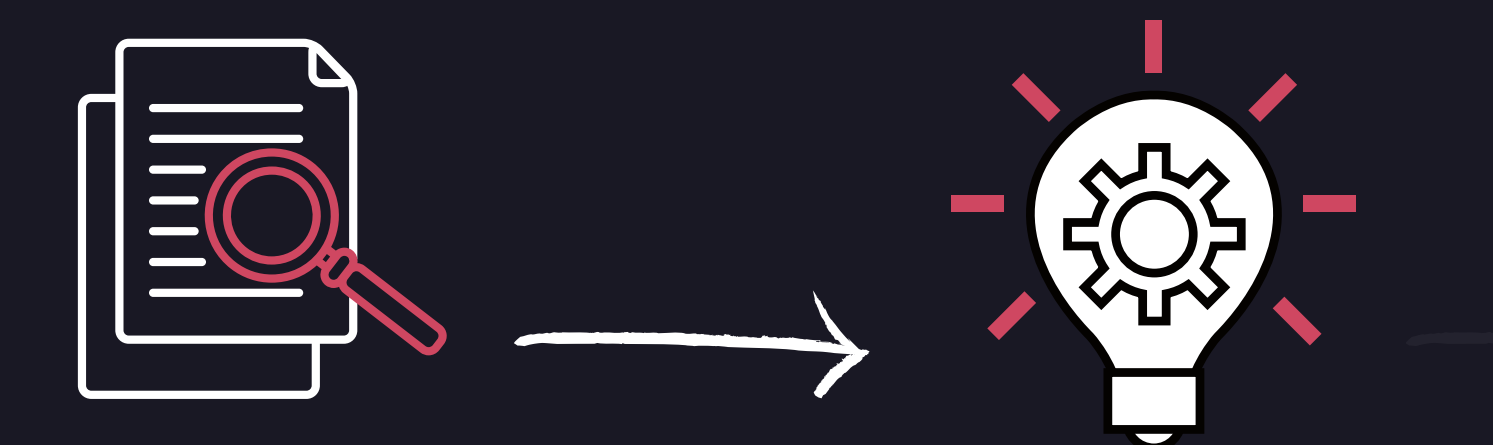

Training Data Validation Data

Preprocessing Data

## LOGICAL FLOW

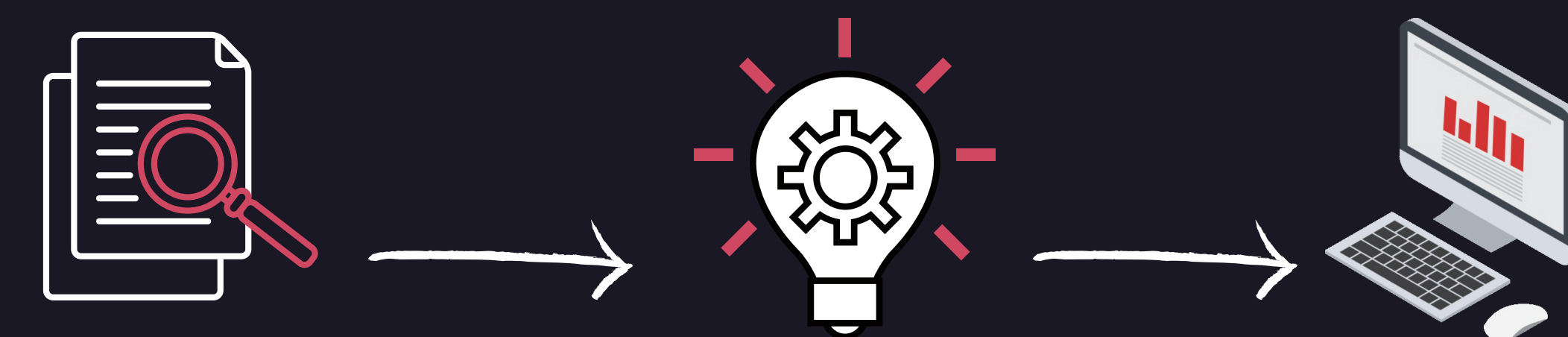

Training Data Validation Data

Preprocessing Data

GA-CNN

## LOGICAL FLOW

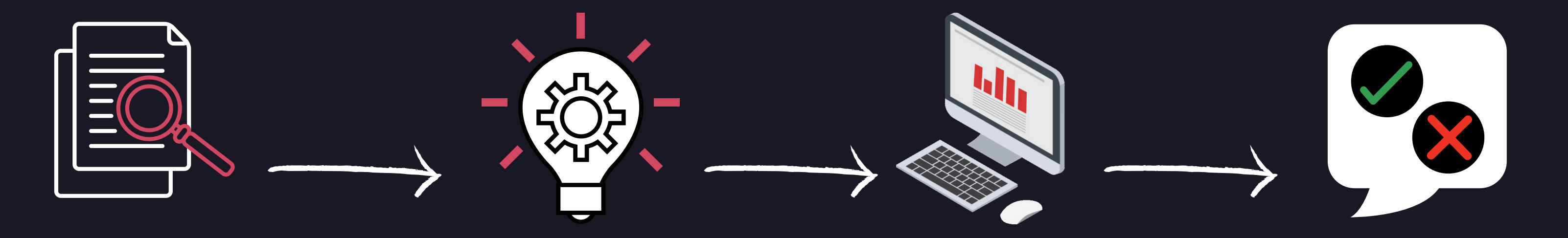

Training Data Validation Data

Preprocessing Data

GA-CNN

### Best architecture and hyperparameter values

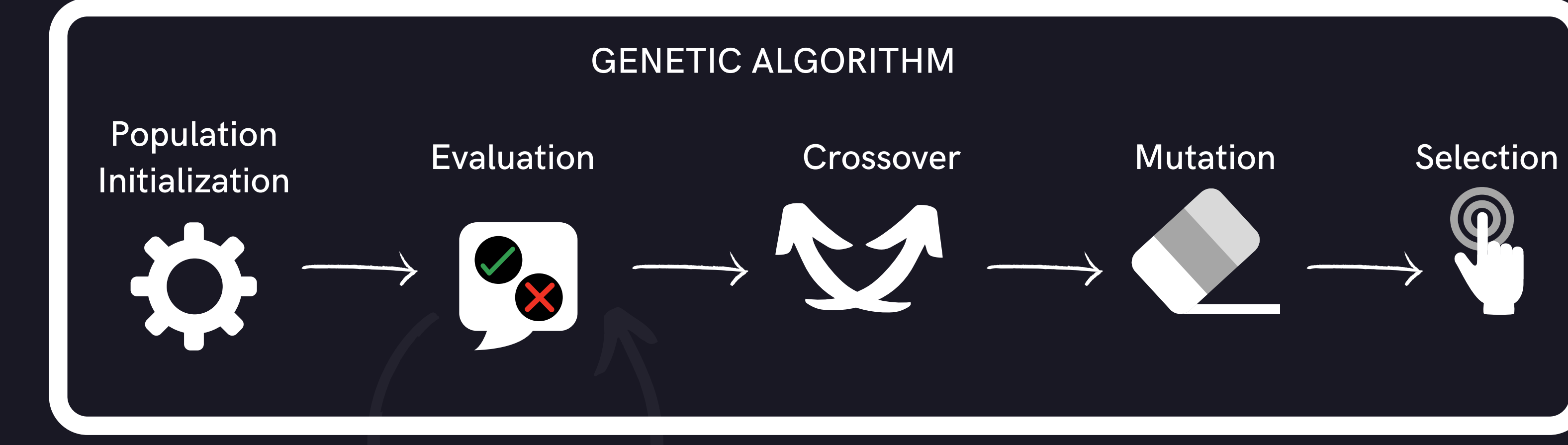

**CNN** 

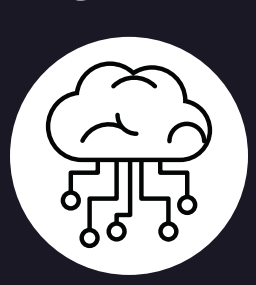

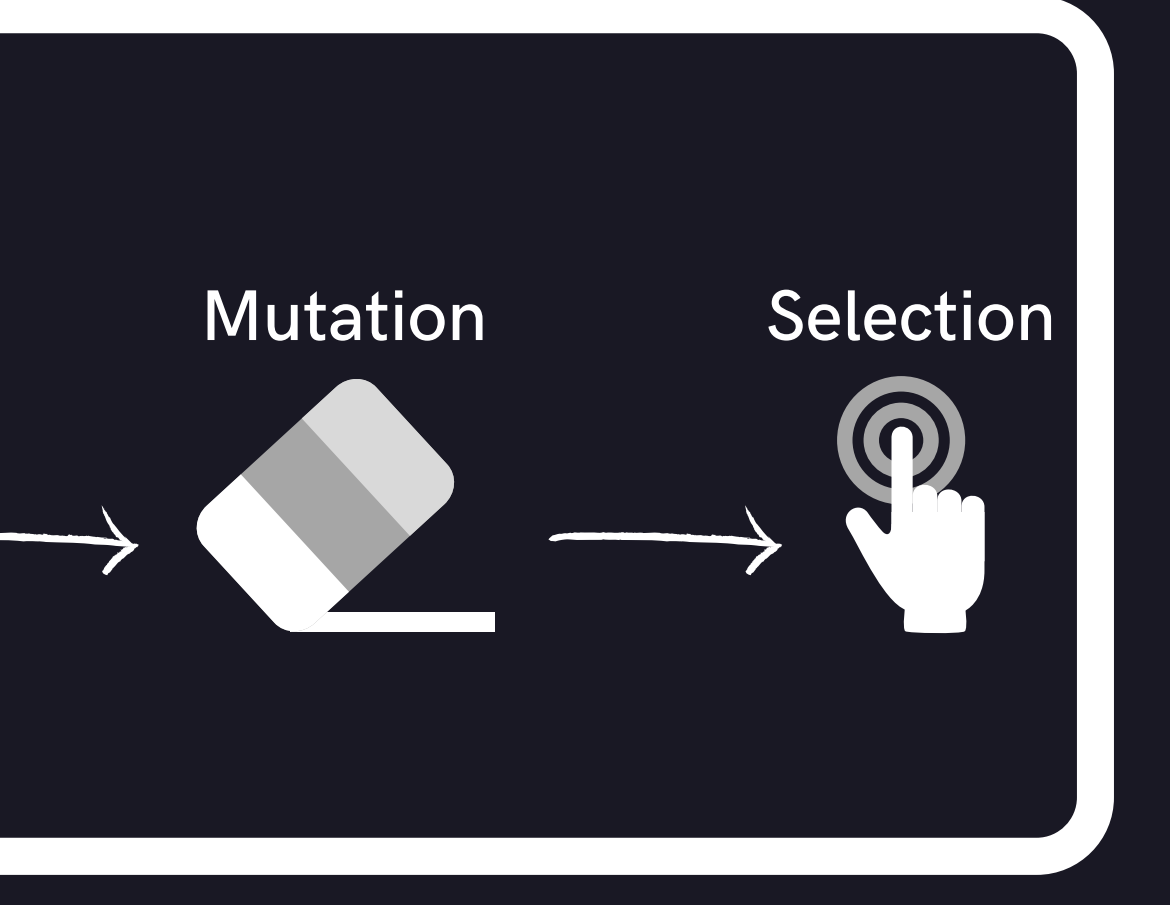

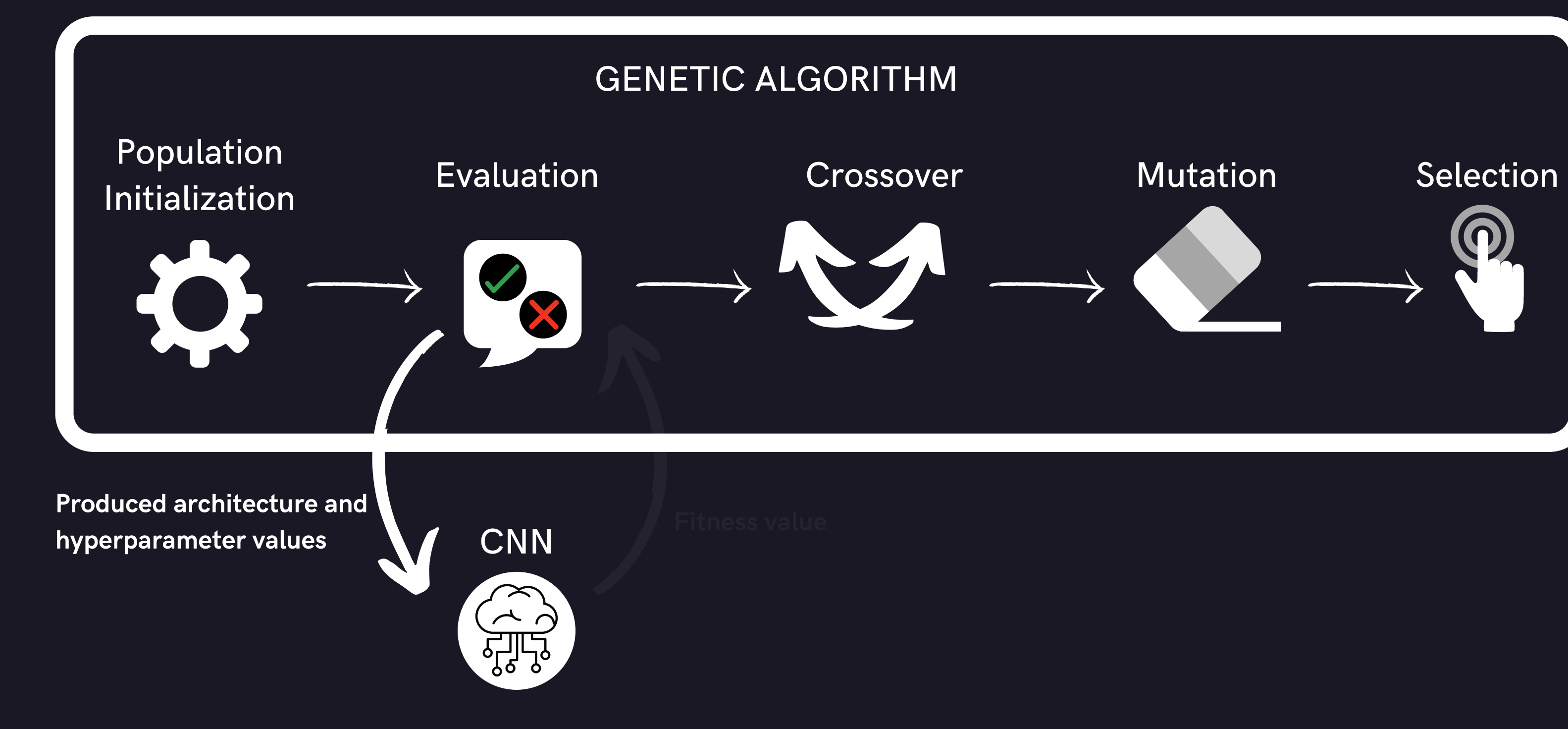

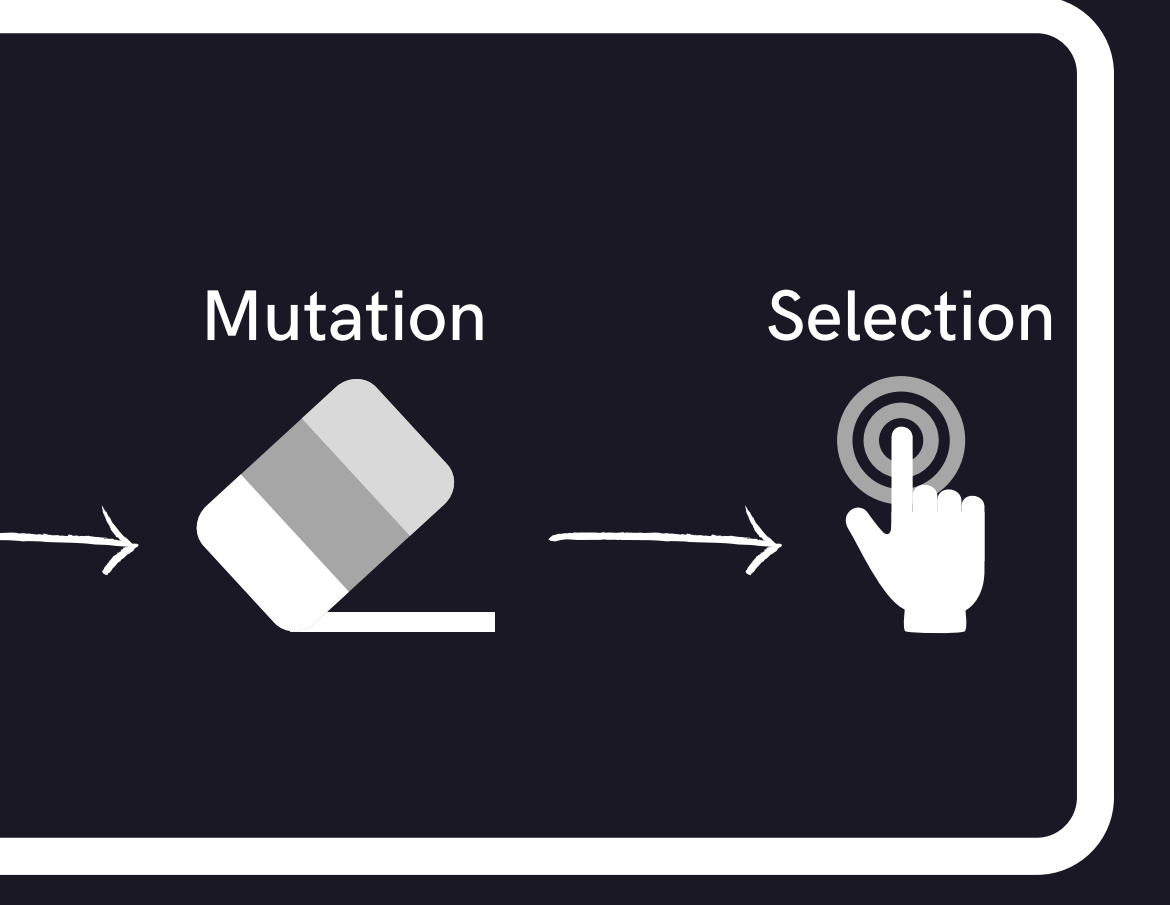

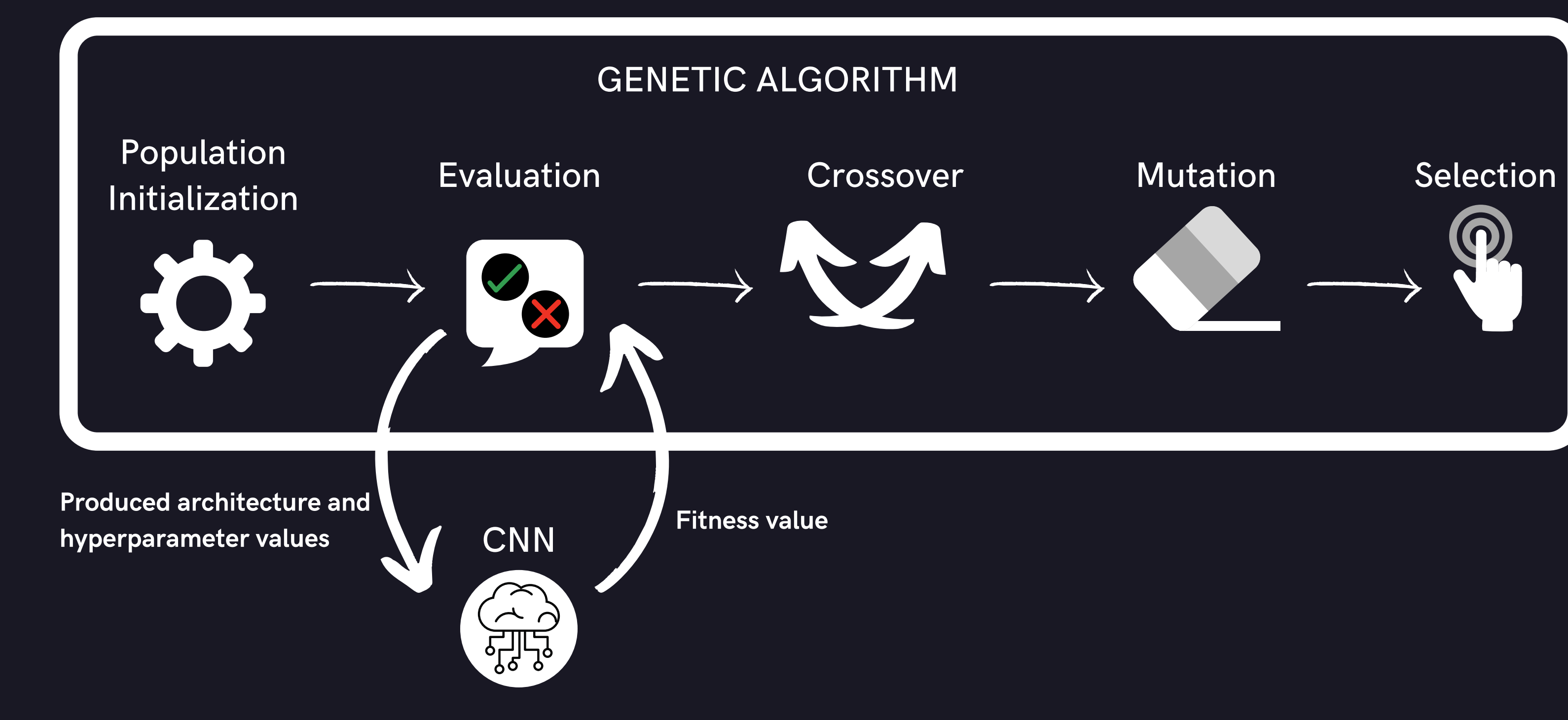

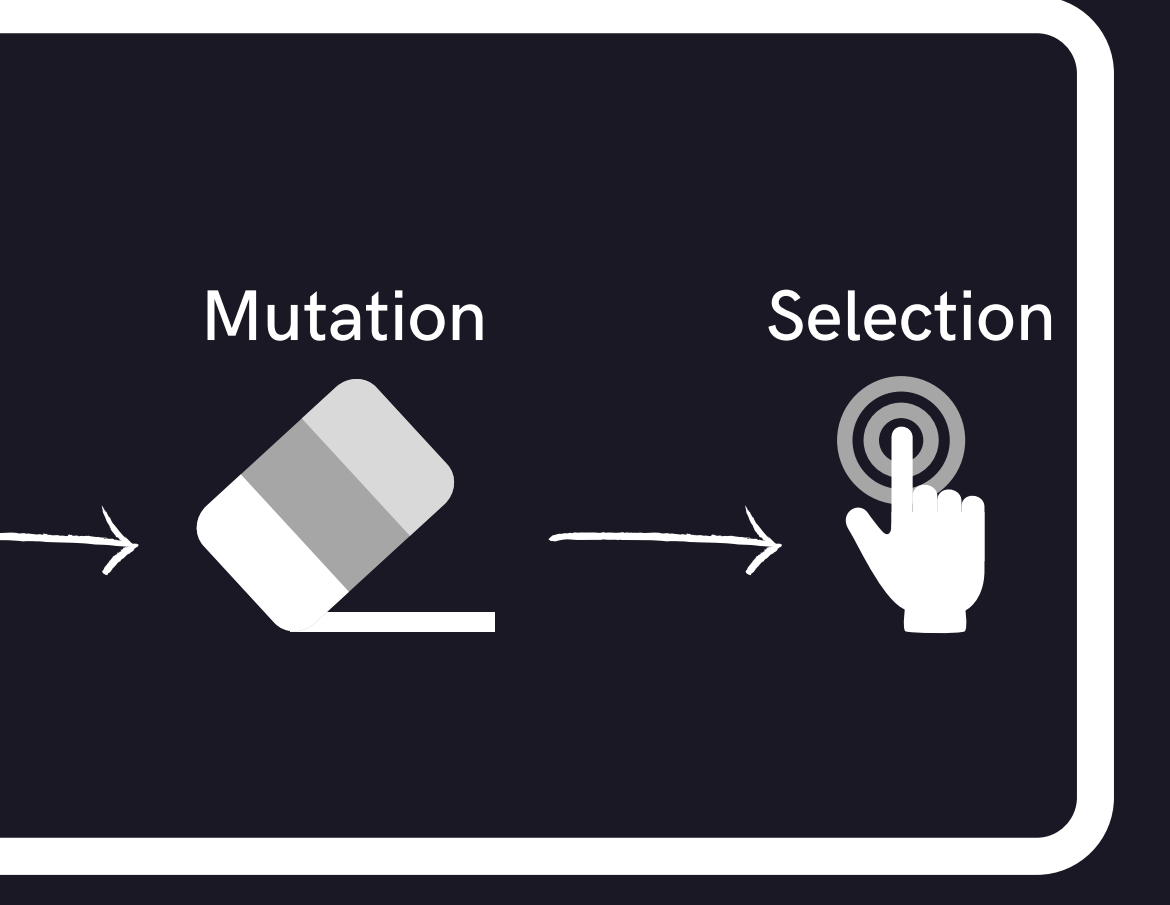

### Population Initialization

### Hyperparameter chromosomes

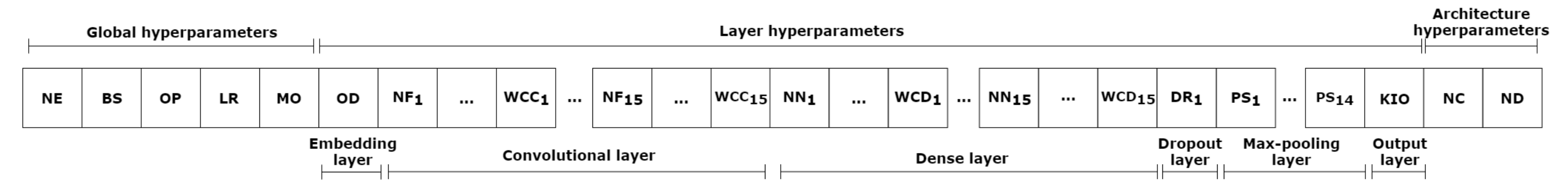

### Architecture chromosomes

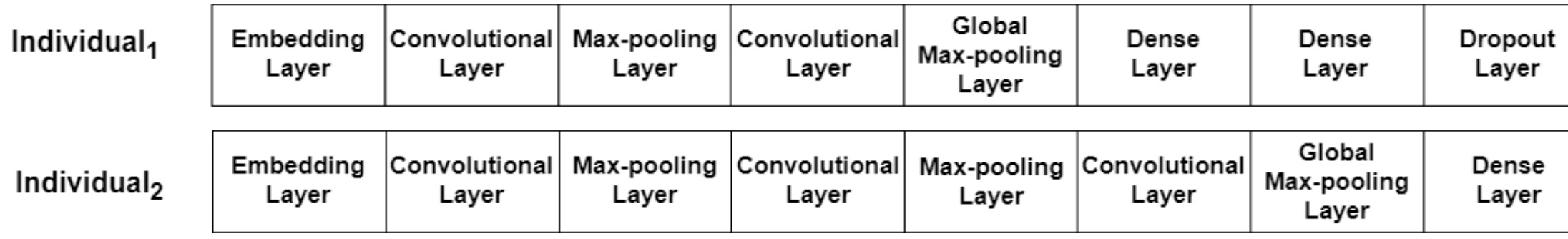

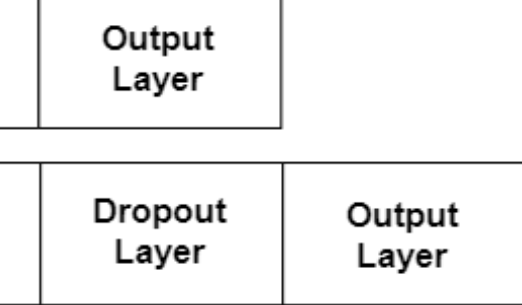

21

## GA-CNN

Evaluation F1-Score

### **Crossover**

**Selection** Elitism

Hyperparameter chromosomes: One-point, two-point, and uniform, which were selected randomly Architecture chromosomes: One-point crossover with a global max-pooling layer as the cutting point

### **Mutation**

Hyperparameter chromosomes: Uniform Mutation Architecture chromosomes: Adding or removing a convolutional layer or a dense layer.

## RESULTS AND DISCUSSION *Commenced of the Second Second*  $\boldsymbol{d}$

## DATASET

23

### DISASTER TWEET DATASET

Supervised text classification Two classes: relevant and not relevant Training : Validation : Testing = 49 : 21 : 30

## GA PARAMETER

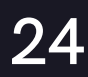

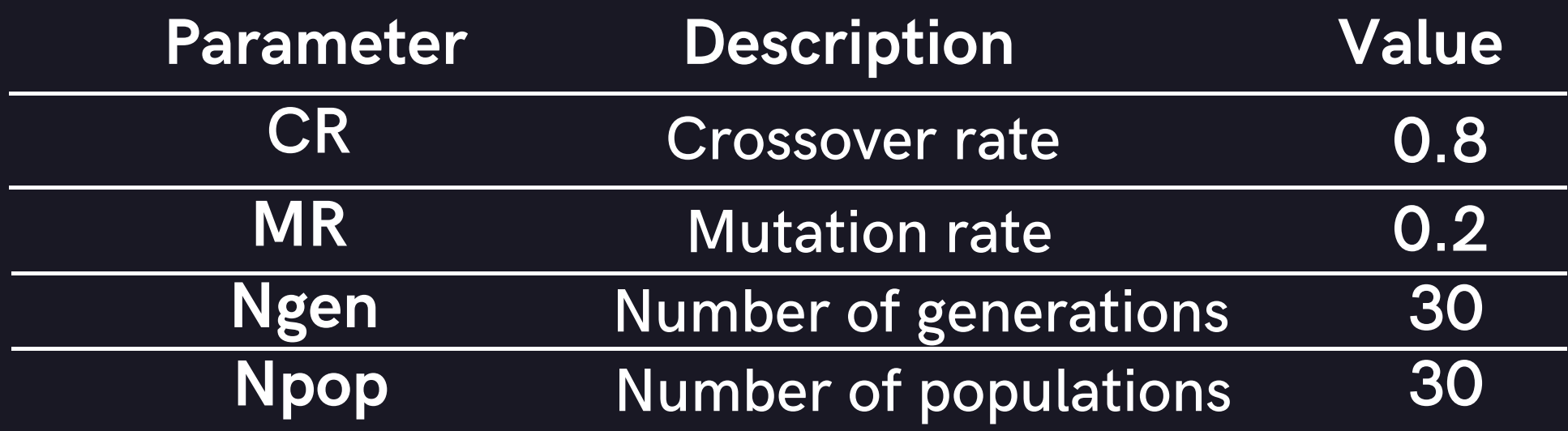

## **COMPARISON**

### TRAINING

Find the best architecture and

hyperparameters from GA-CNN

Test the best architecture and using test dataset

hyperparameters from GA-CNN

### **TESTING**

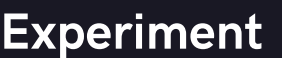

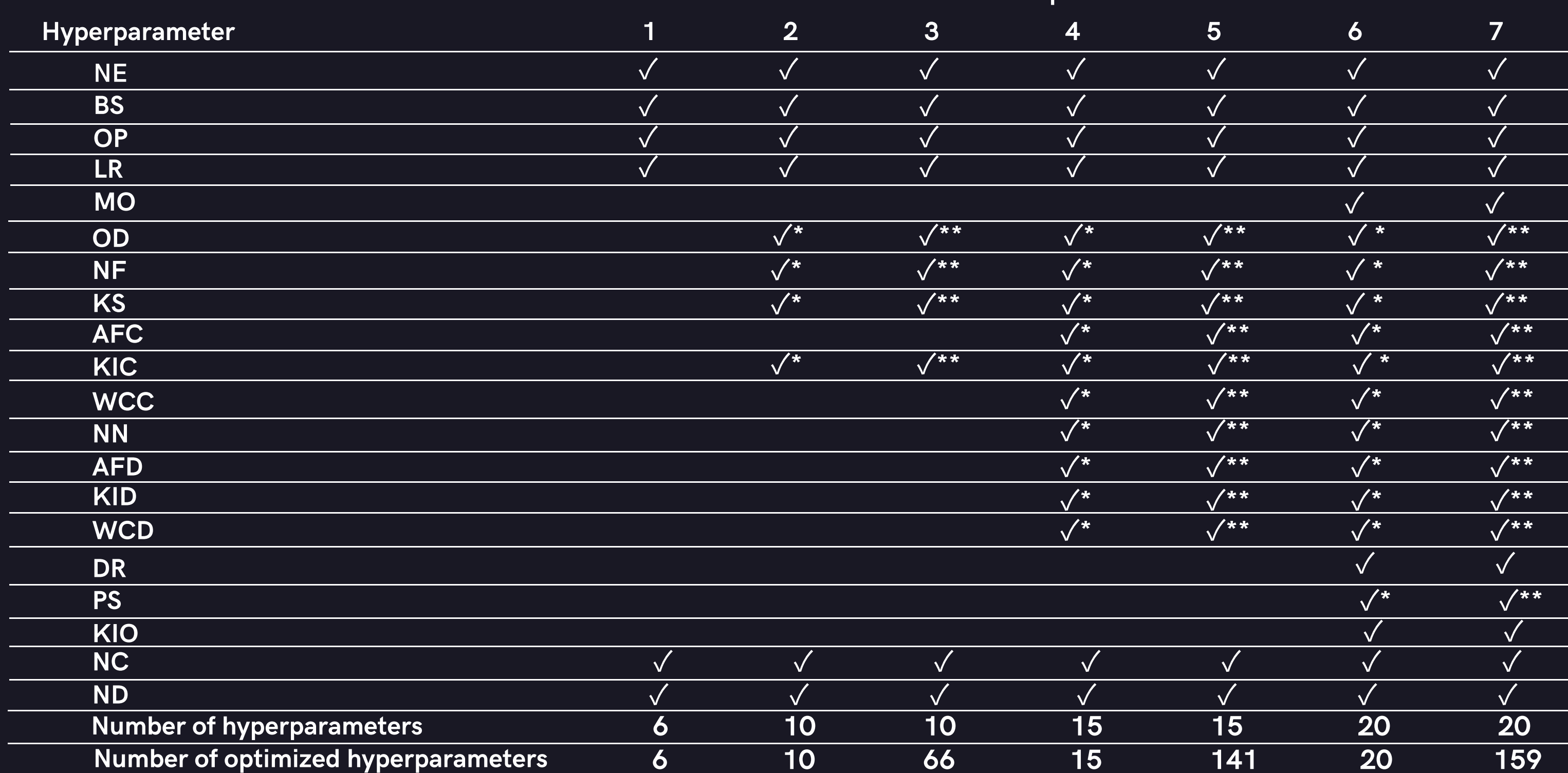

Notes: \*) Same values for all layers. \*\*) Different values for all layers.

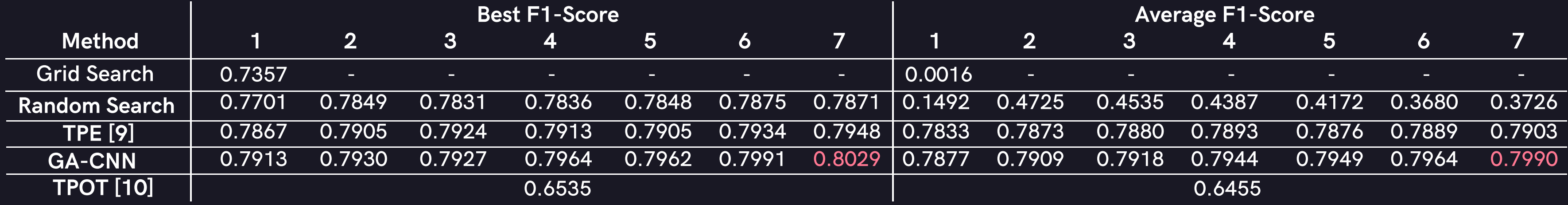

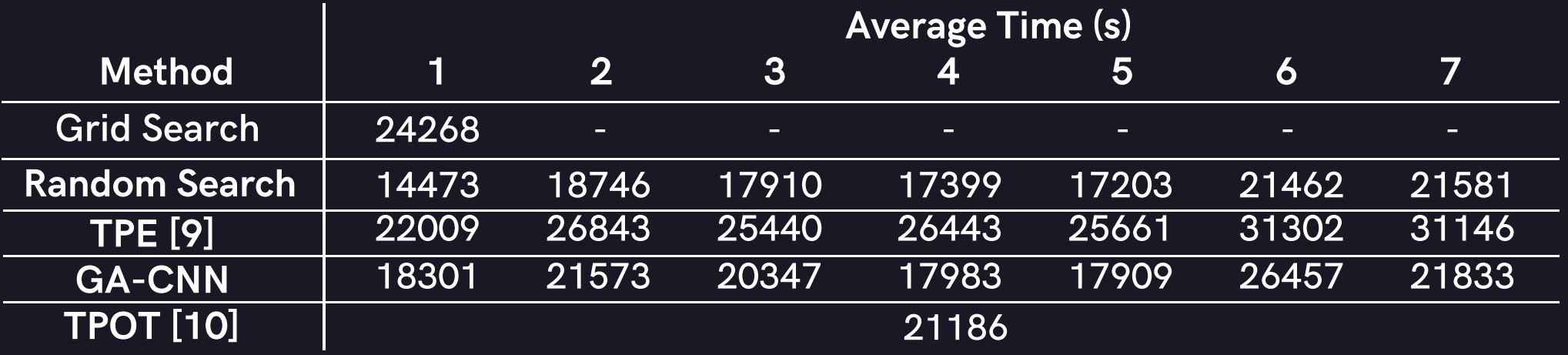

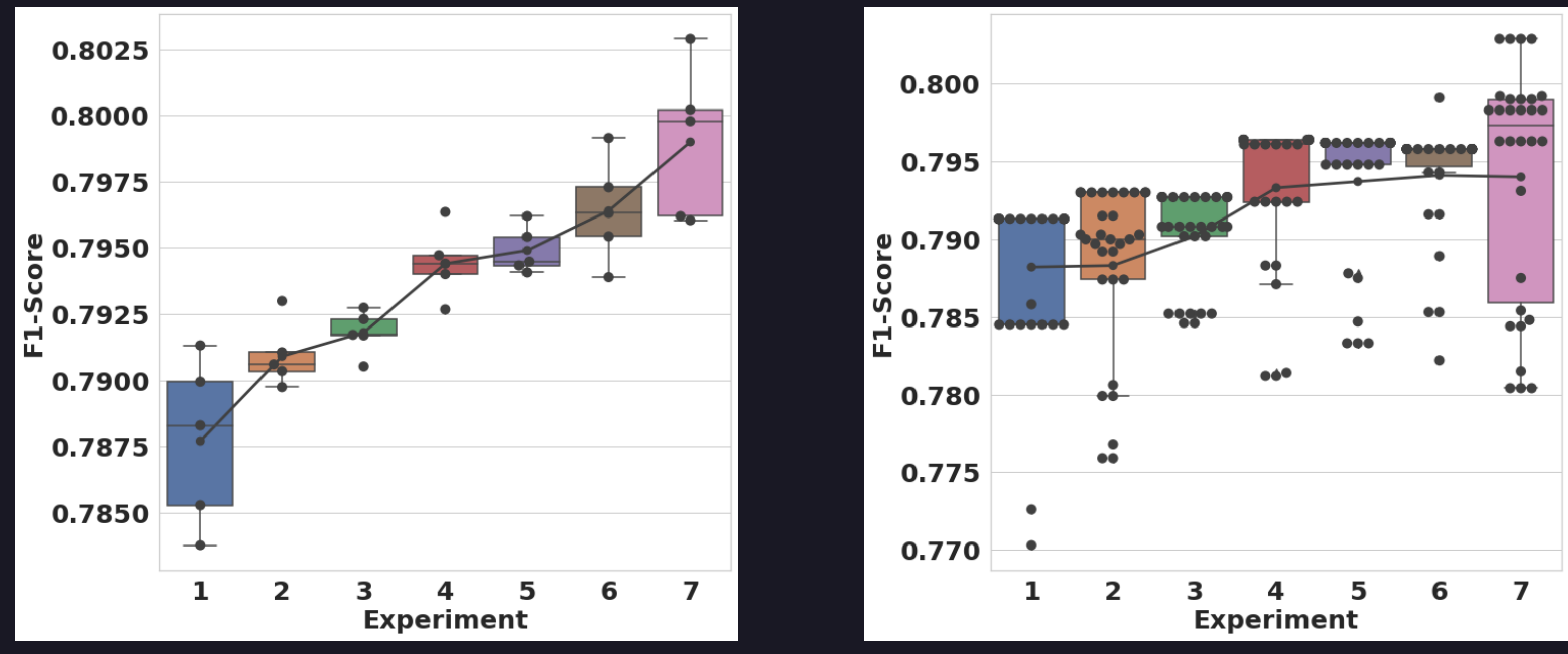

All the final F1-Scores of GA-CNN from 5 runs The best GA-CNN results out of 5 runs for 30 generations

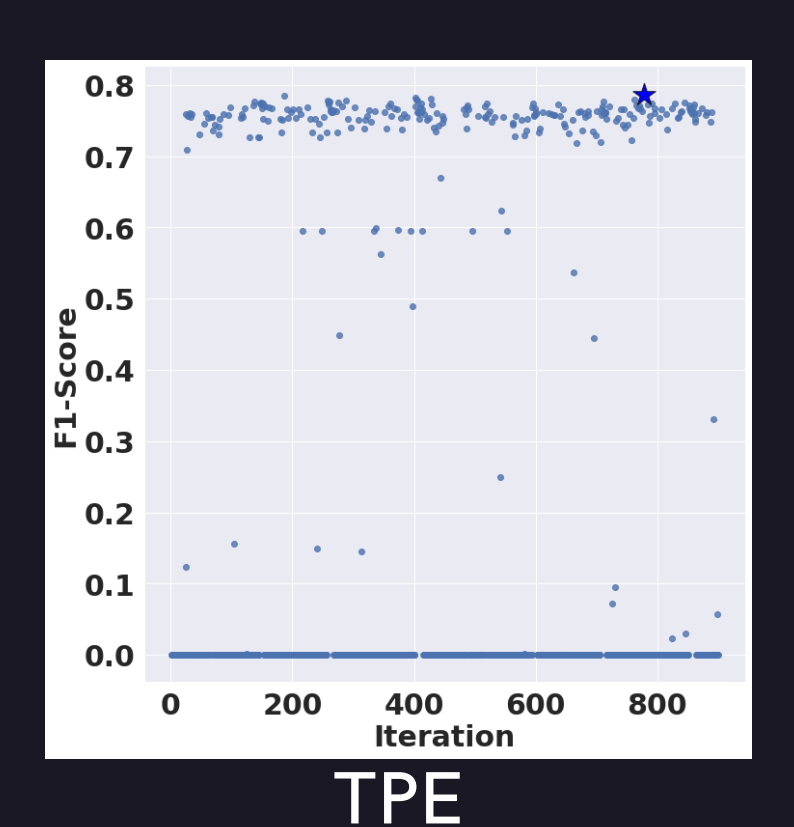

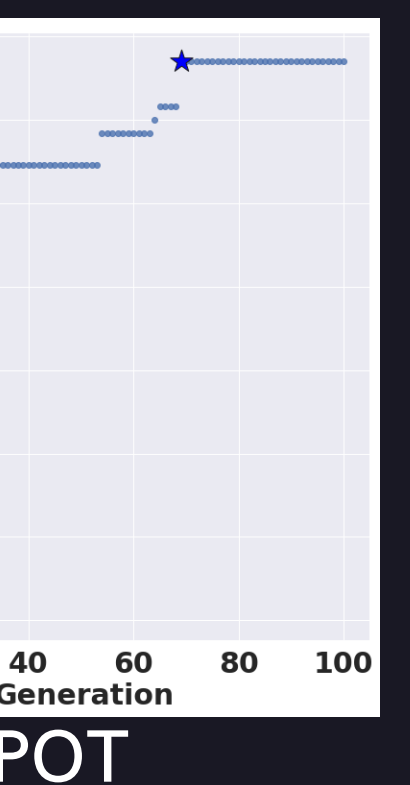

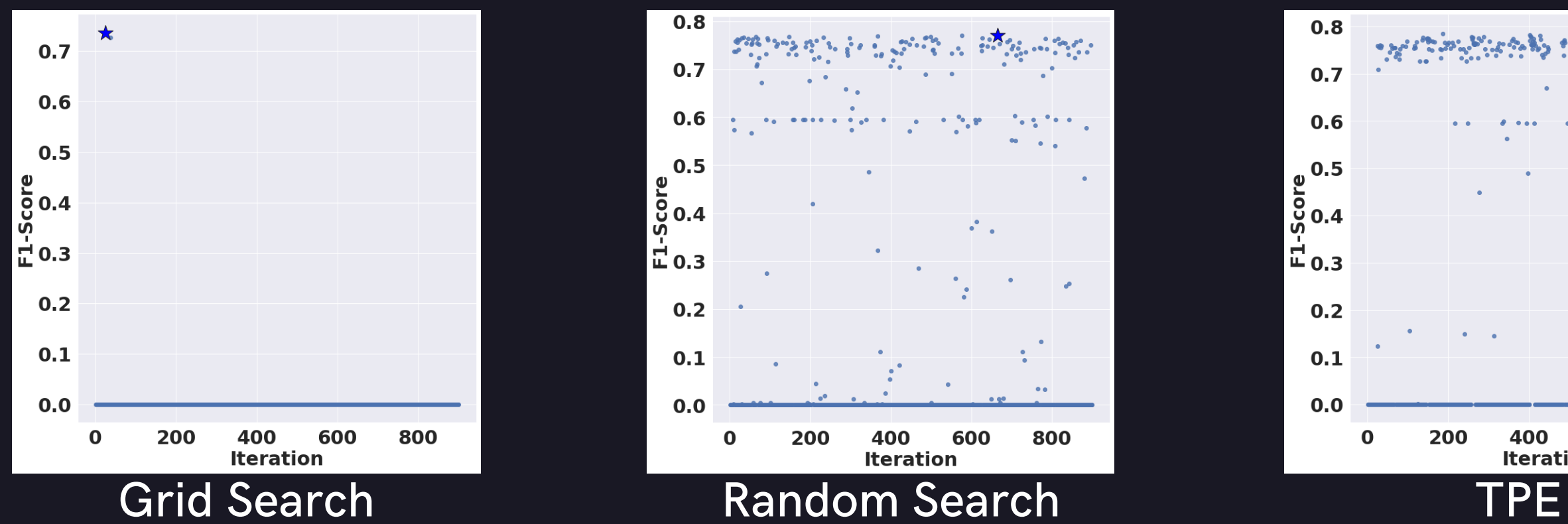

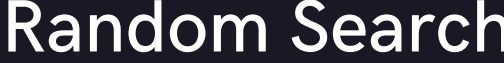

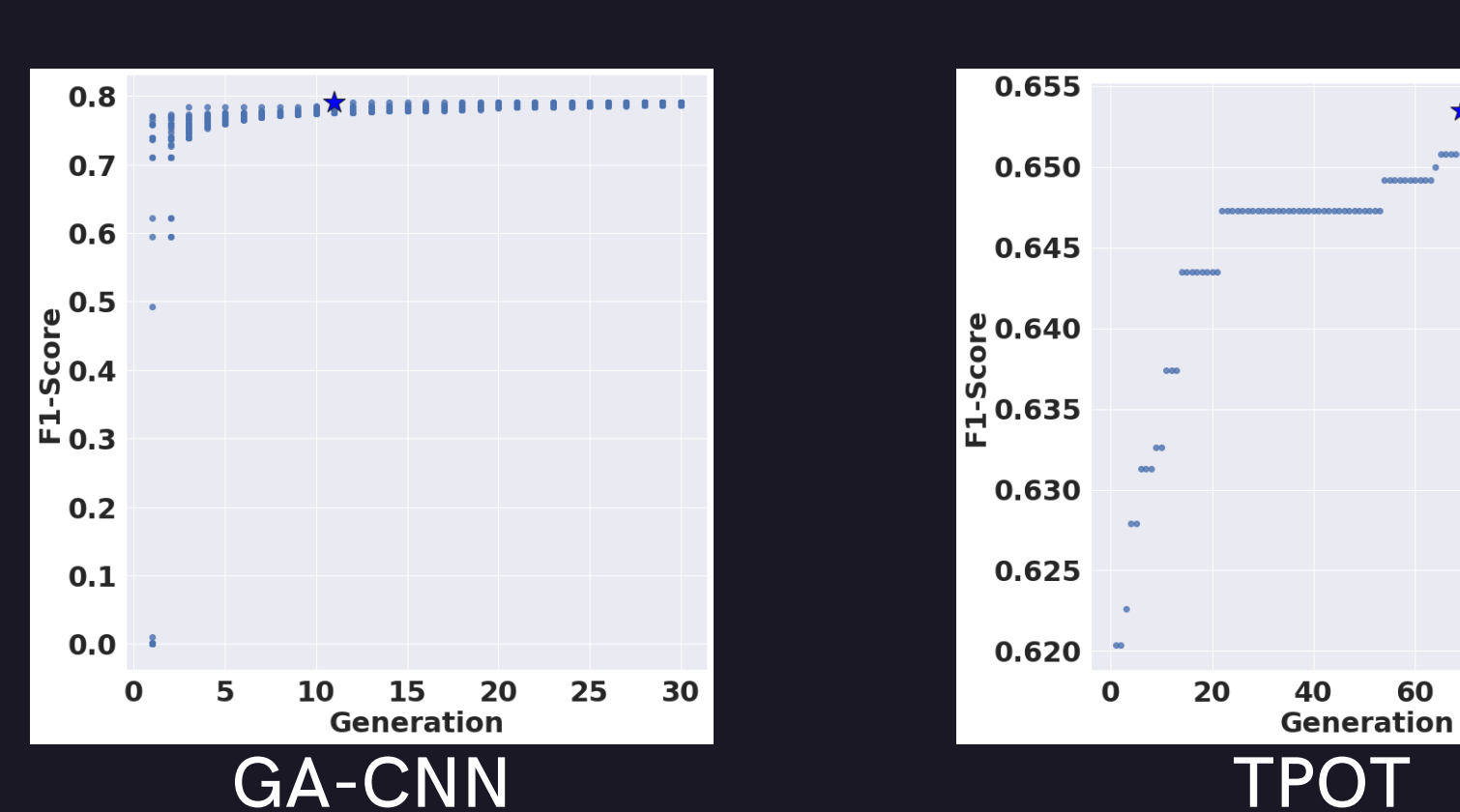

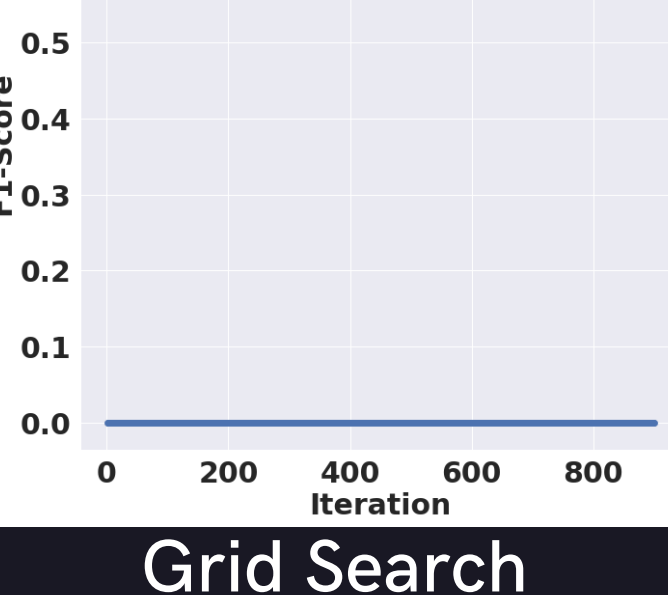

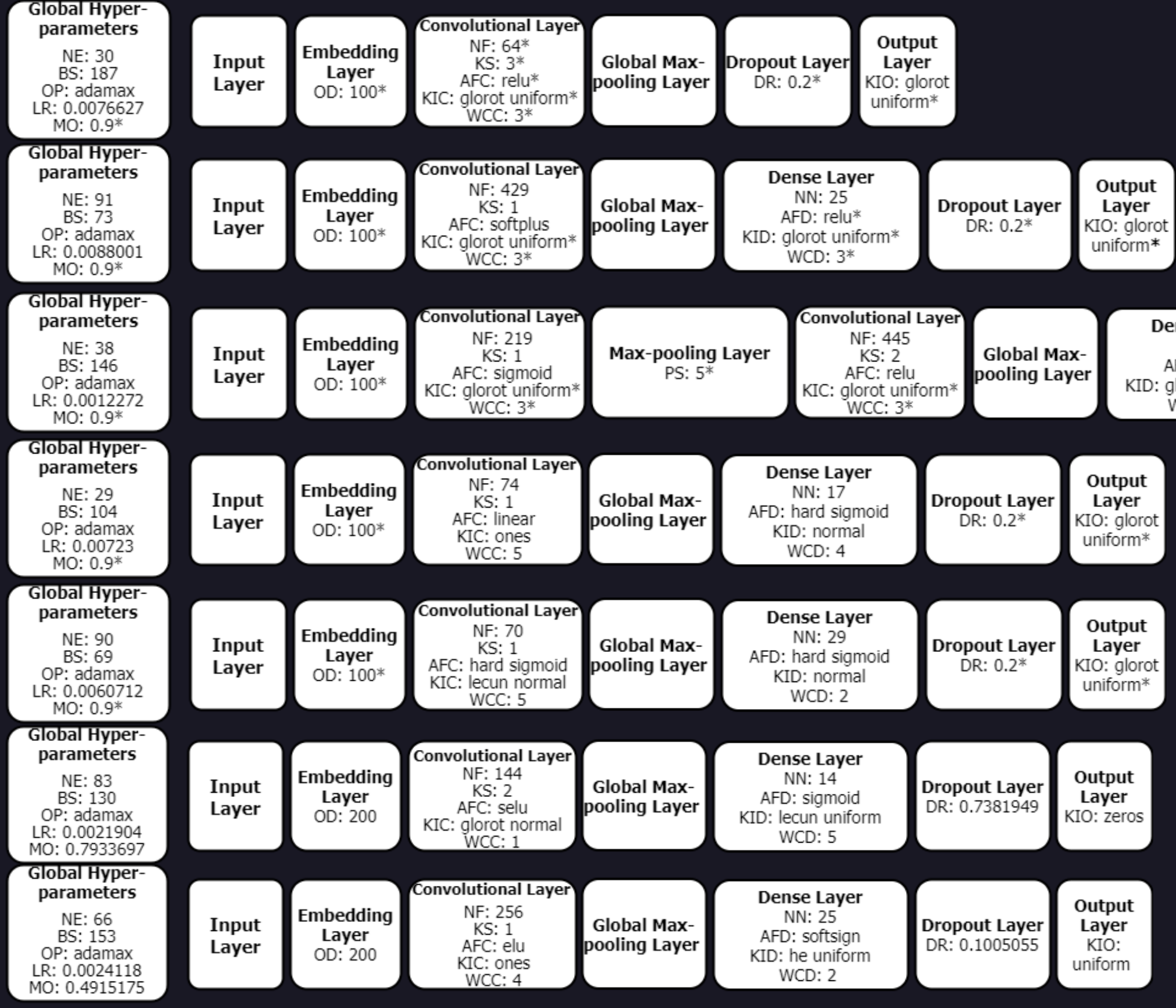

30

**Dense Layer** NN: 29 AFD: relu\* KID: glorot uniform\*  $WCD: 3*$ 

**Dropout Layer**  $DR: 0.2*$ 

Output Layer KIO: glorot uniform\*

## TESTING

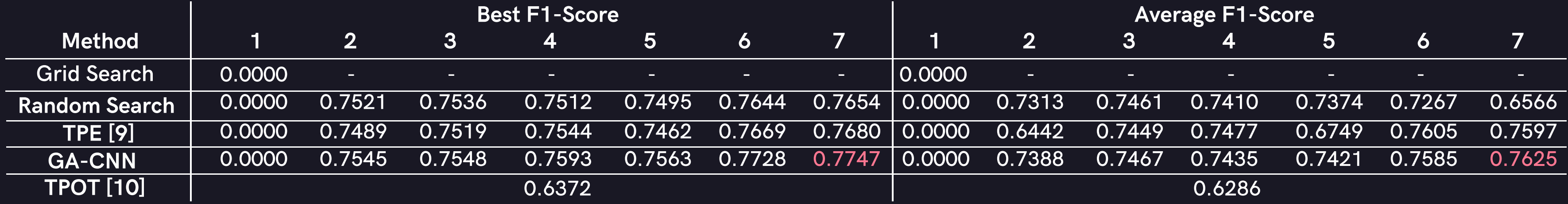

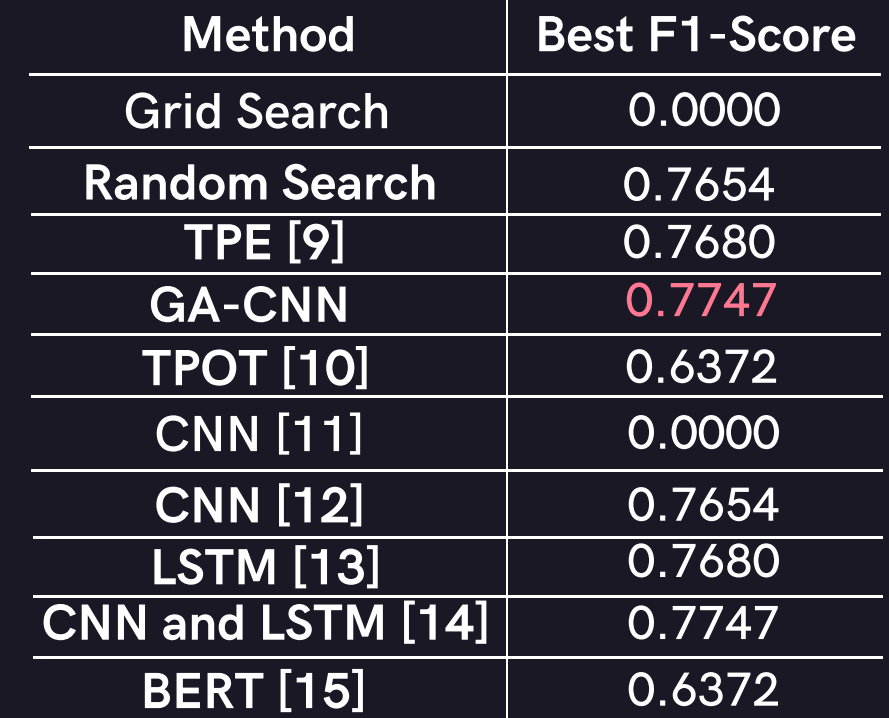

## WILCOXON SIGNED-RANK TEST FOR GA-CNN

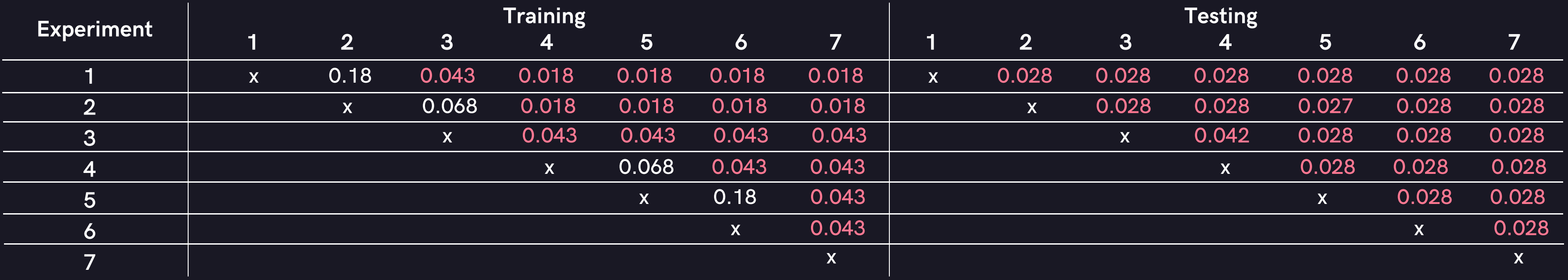

# CONCLUSIONS AND FUTURE WORK

## CONCLUSIONS

The results from seven experiments showed that a larger number of hyperparameters and layer-specific hyperparameter values are important.

The GA-CNN produced higher F1-Scores than the other methods in training and testing

The Wilcoxon signed-rank test also exposed the superiority of the GA-CNN with a larger number of hyperparameters.

The optimization of the output dimension and max-norm weight constraint hyperparameters has a notable impact on the search process, especially when different hyperparameter values for each layer are investigated.

## FUTURE WORK

Dynamic CNN architecture design to achieve higher adaptability over different problems.

It is interesting to select important hyperparameters automatically and optimize them.

Further comparisons should be investigated to gain more insight from the proposed approach.

The CR and MR values should be able to adapt based on the present

situation.

## REFERENCES

- E. Real, S. Moore, A. Selle, S. Saxena, Y. L. Suematsu, J. Tan, Q. V.Le, and A. Kurakin, "Large-scale evolution of image classifiers, " inProceedings of the 34th International Conference on Machine Learning- Volume 70, ser. ICML'17. JMLR.org, 2017, p. 2902–2911.  $[1]$
- [2] P. Vidnerova and R. Neruda, "Evolution Strategies for Deep Neural ´Network Models Design," in Information Technologies -Applicationsand Theory Conference, ITAT 2017, 2017, pp. 159–166. [Online].Available: http://ceur-ws.org/Vol-1885/159.pdf
- G. C. Felbinger, "Optimal CNN Hyperparameters for ObjectDetection on NAO Robots, " Master's thesis, TechnischeUniversitat Hamburg-Harburg, 2018. [Online]. Available: https: ¨//hulks.de/ files/MA Georg-Felbinger.pdf [3]
- T. Hinz, N. Navarro-Guerrero, S. Magg, and S. Wermter, "Speeding upthe hyperparameter optimization of deep convolutional neural networks, "International Journal of Computational Intelligence and Applications,vol. 17, no. 02, p. 1850008, 2018. [4]
- N. Bansal, A. Sharma, and R. Singh, "An Evolving Hybrid DeepLearning Framework for Legal Document Classification, " Ingenierie des ´systemes d information ` , vol. 24, no. 4, pp. 425–431, oct 2019. [Online].Available: http://www.iieta.org/journals/isi/paper/10.18280/isi.240410 [5]
- [6] A. Dahou, M. A. Elaziz, J. Zhou, and S. Xiong, "ArabicSentiment Classification Using Convolutional Neural Network and Differential Evolution Algorithm, " Computational Intelligence andNeuroscience, vol. 2019, pp. 1–16, feb 2019. [Online]. Available:https://www.hindawi.com/journals/cin/2019/2537689/
- [7] Y. Sun, B. Xue, M. Zhang, G. G. Yen, and J. Ly, "AutomaticallyDesigning CNN Architectures Using the Genetic Algorithm for ImageClassification," IEEE Transactions on Cybernetics, pp. 1-15, 2020.[Online]. Available: https://ieeexplore.ieee.org/document/9075201/

## REFERENCES

- [8] Kaggle, "Real or Not? NLP with Disaster Tweets." [Online]. Available:https://www.kaggle.com/c/nlp-getting-started
- [9] J. Bergstra, D. Yamins, and D. D. Cox, "Making a science of modelsearch: Hyperparameter optimization in hundreds of dimensions for vision architectures, " in Proceedings of the 30th International Conferenceon International Conference on Machine Learning - Volume 28, ser.ICML'13. JMLR.org, 2013, p. I–115–I–123.
- [10] R. S. Olson and J. H. Moore, "TPOT: A Tree-Based PipelineOptimization Tool for Automating Machine Learning," in AutomatedMachine Learning: Methods, Systems, Challenges. Cham: SpringerInternational Publishing, 2019, pp. 151–160. [Online]. Available:http://link.springer.com/10.1007/978-3-030-05318-5 8
- [11] E. Green, "Pytorch CNN Text," 2020. [Online]. Available: https://www.kaggle.com/eliasgreen/pytorch-cnn-text
- L. Hofman, "Disaster or not? Glove embedded CNN, "2020. [Online]. Available: https://www.kaggle.com/luukhofman/disaster-or-notglove-embedded-cnn [12]
- [13] Vivekpandian, "Basic LSTM," 2020. [Online]. Available: https://www.kaggle.com/vivekpandain/basic-lstm
- D. Karyakin, "CNN and LSTM, " 2020. [Online]. Available: https://www.kaggle.com/dmikar/cnn-and-lstm [14]
- [15] P. Kumar, "BERT fastai," 2020. [Online]. Available: https://www.kaggle.com/kprivanshu256/bert-fastai

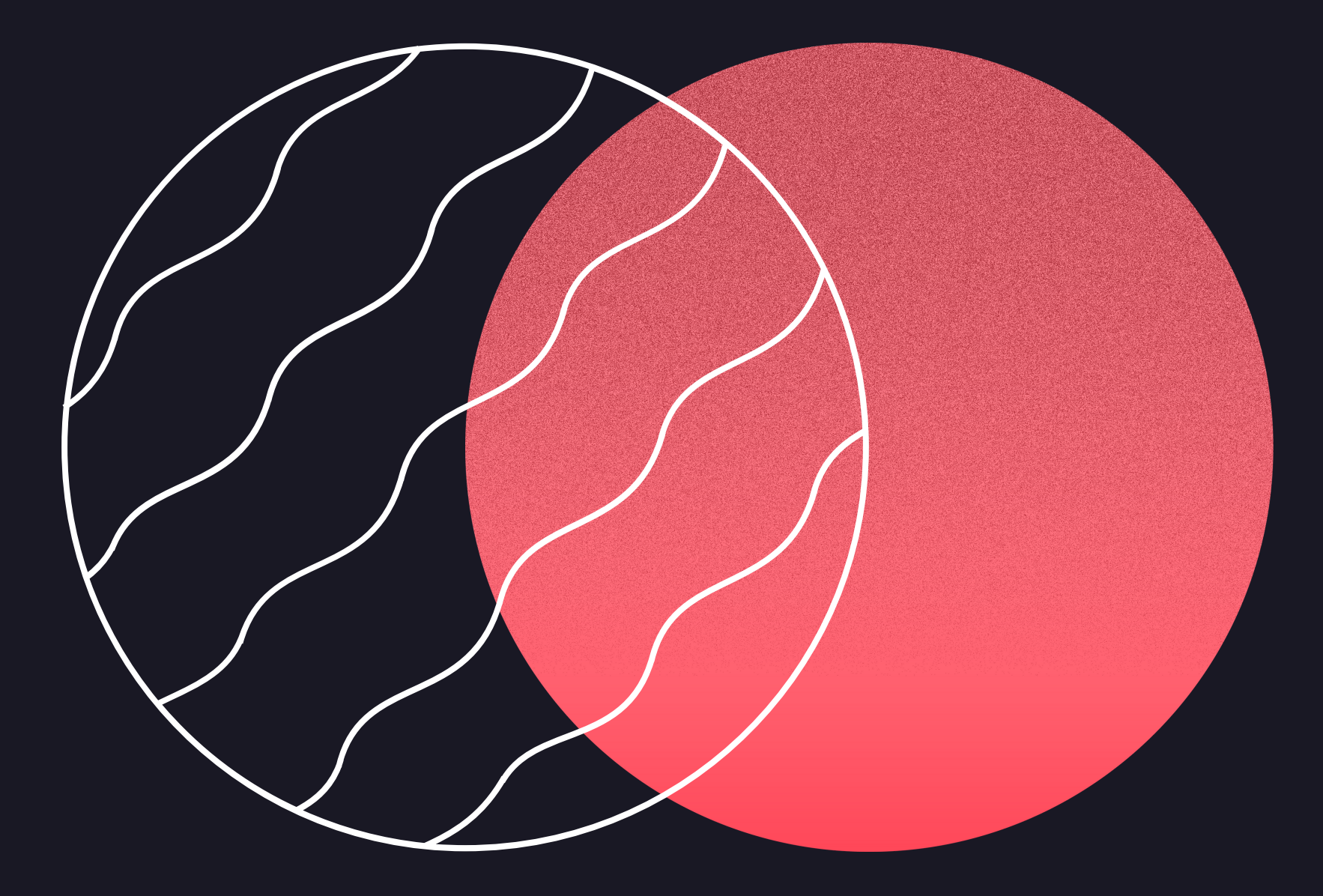

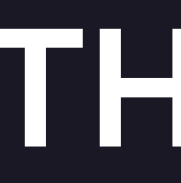

## THANK YOU